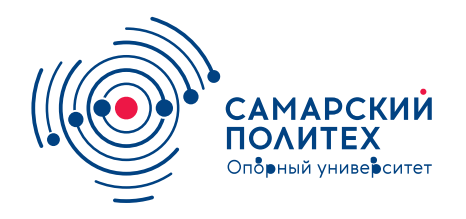

#### **МИНОБРНАУКИ РОССИИ** федеральное государственное бюджетное образовательное учреждение высшего образования **«Самарский государственный технический университет»** (ФГБОУ ВО «СамГТУ»)

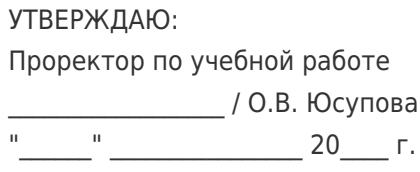

## **РАБОЧАЯ ПРОГРАММА ДИСЦИПЛИНЫ (МОДУЛЯ)**

### **Б1.В.01.03 «Графические системы компьютеров»**

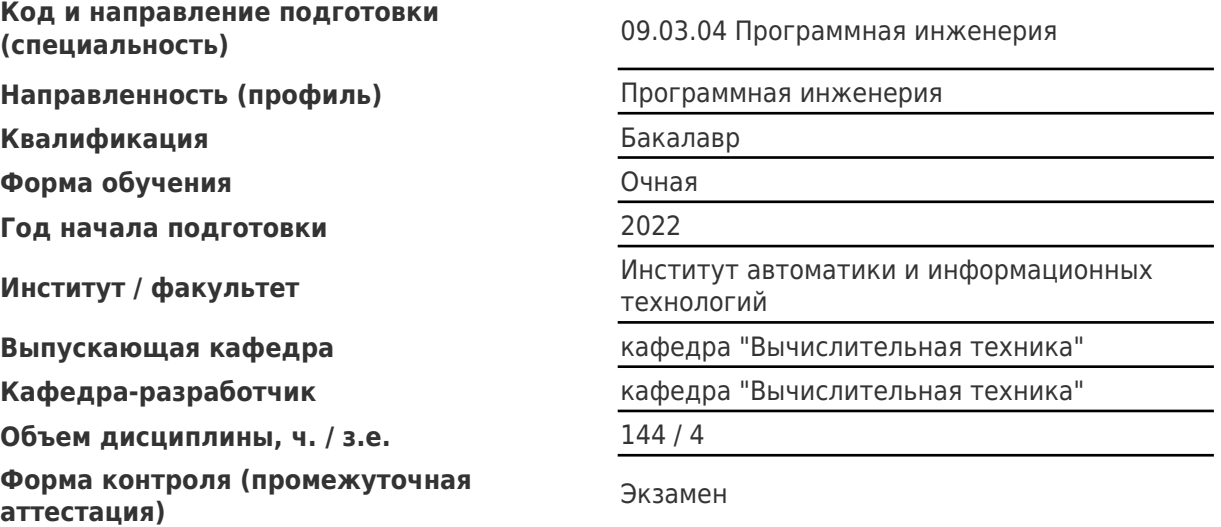

#### **Б1.В.01.03 «Графические системы компьютеров»**

Рабочая программа дисциплины разработана в соответствии с требованиями ФГОС ВО по направлению подготовки (специальности) **09.03.04 Программная инженерия**, утвержденного приказом Министерства образования и науки РФ от № 920 от 19.09.2017 и соответствующего учебного плана.

Разработчик РПД:

Доцент, кандидат технических наук, доцент

(должность, степень, ученое звание) (ФИО)

А.И Пугачев

Заведующий кафедрой А.В. Иващенко, доктор технических наук, профессор (ФИО, степень, ученое звание)

## СОГЛАСОВАНО:

Председатель методического совета факультета / института (или учебнометодической комиссии)

Руководитель образовательной программы

Я.Г Стельмах, кандидат педагогических наук

(ФИО, степень, ученое звание)

А.В. Иващенко, доктор технических наук, профессор

(ФИО, степень, ученое звание)

## Содержание

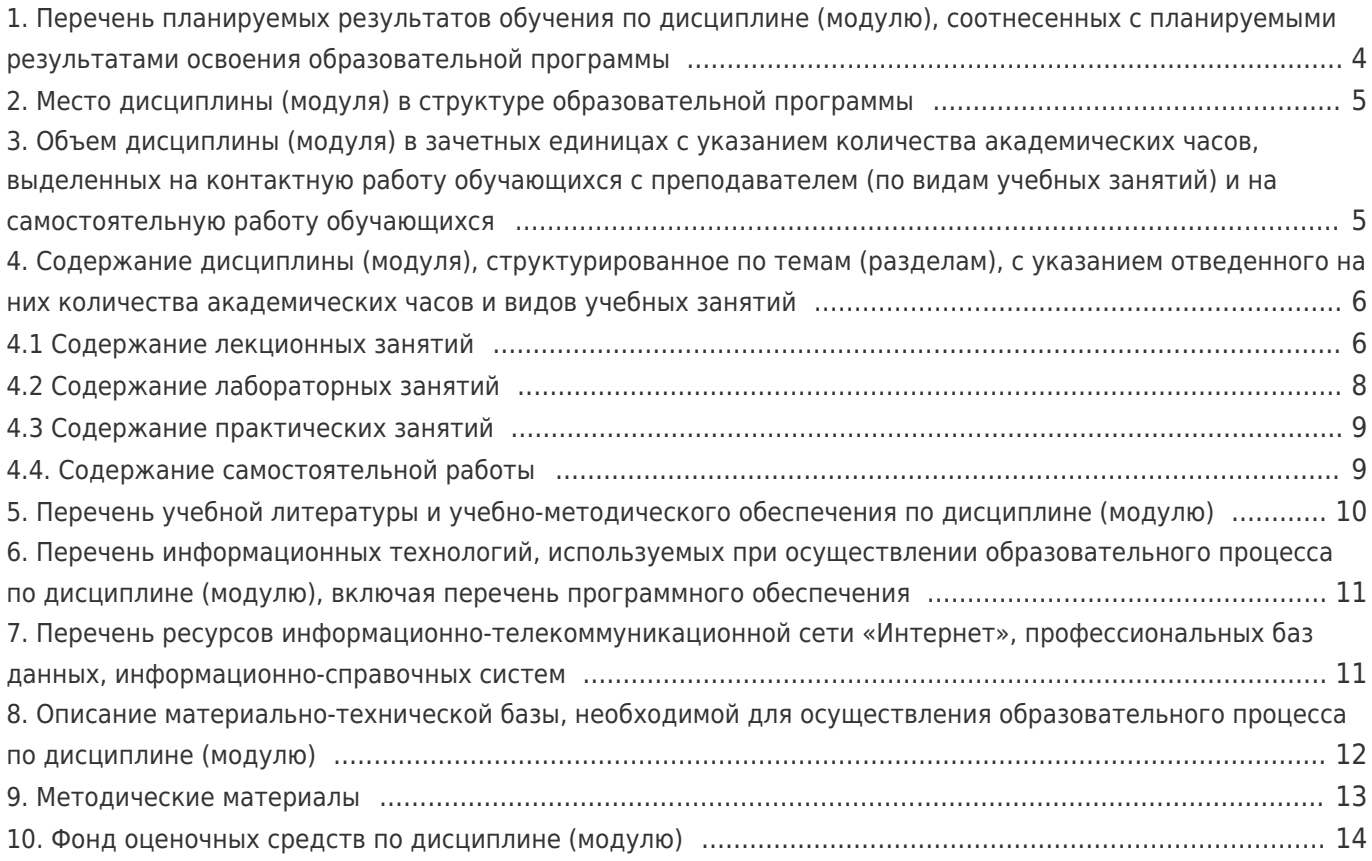

## 1. Перечень планируемых результатов обучения по дисциплине (модулю),<br>соотнесенных с планируемыми результатами освоения образовательной программы

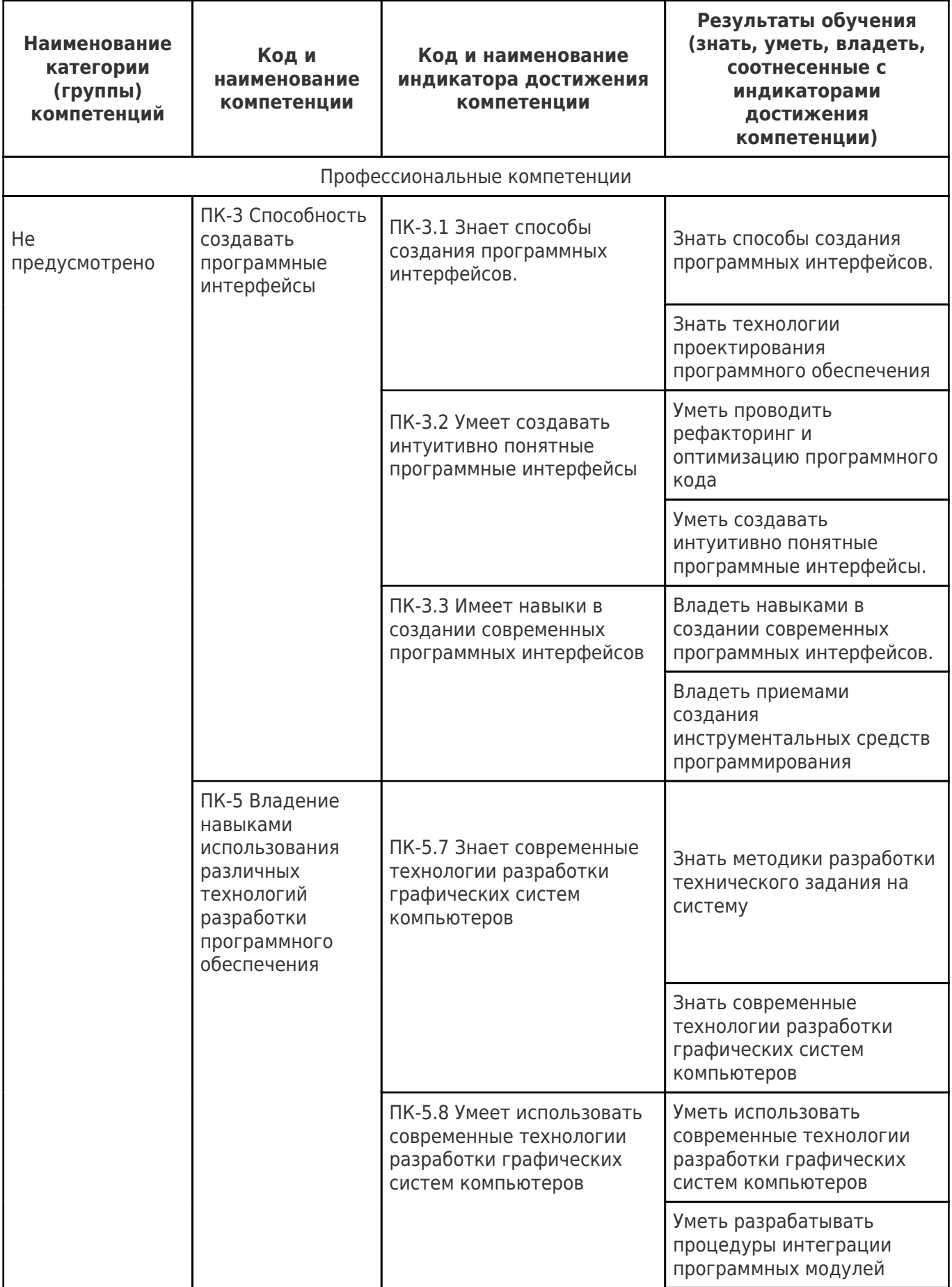

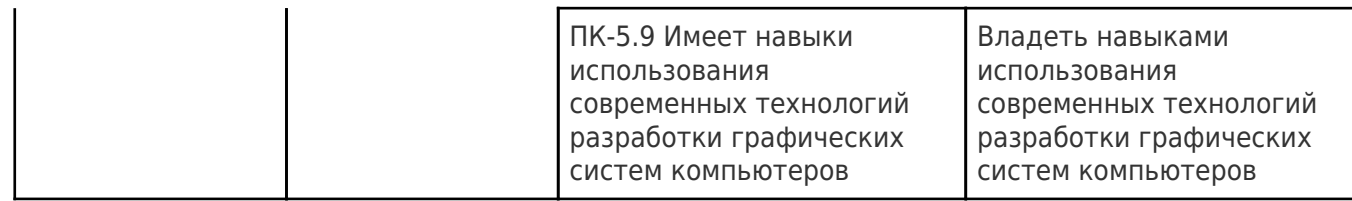

## **2. Место дисциплины (модуля) в структуре образовательной программы**

Место дисциплины (модуля) в структуре образовательной программы: **часть, формируемая участниками образовательных отношений**

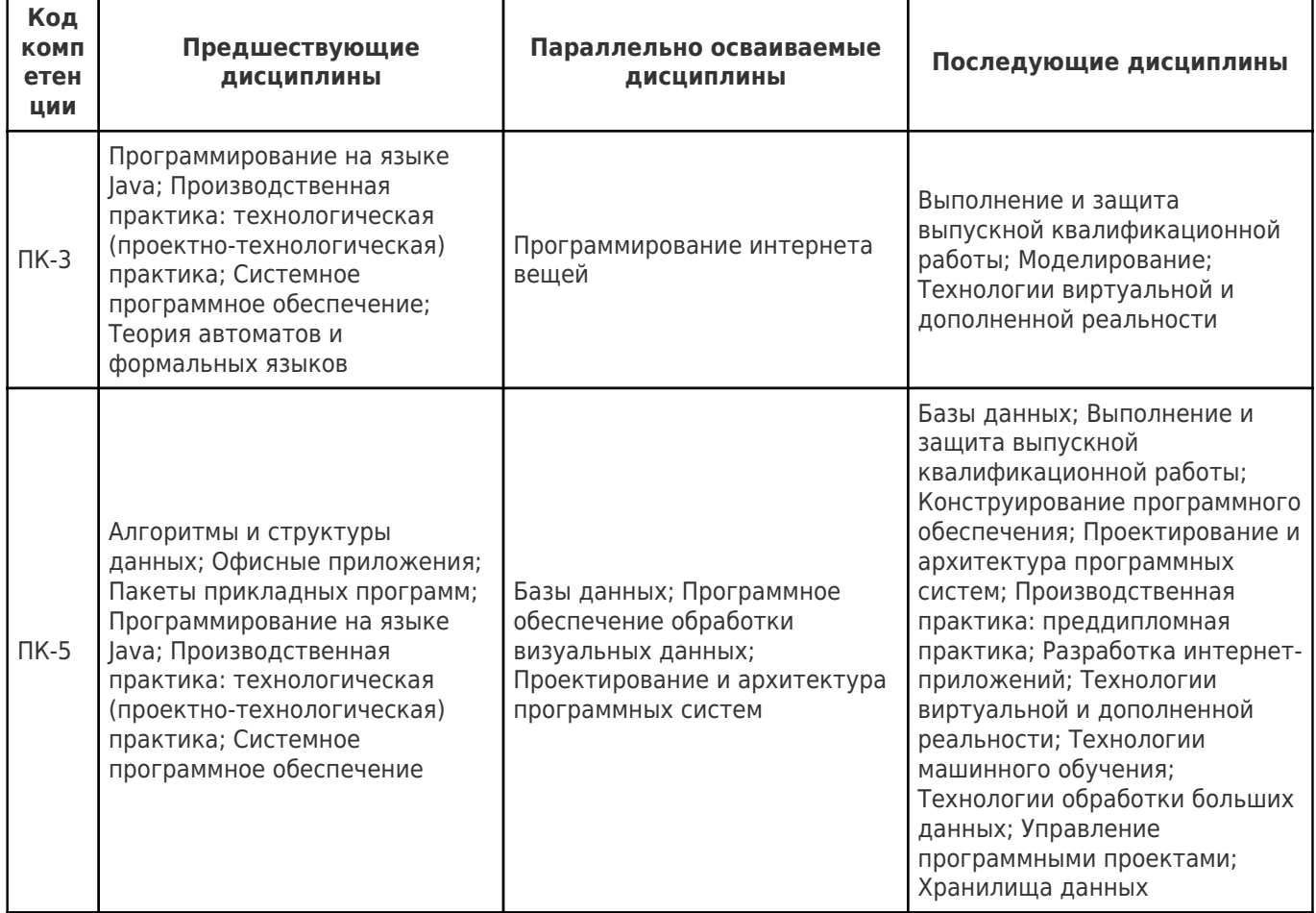

## **3. Объем дисциплины (модуля) в зачетных единицах с указанием количества академических часов, выделенных на контактную работу обучающихся с преподавателем (по видам учебных занятий) и на самостоятельную работу обучающихся**

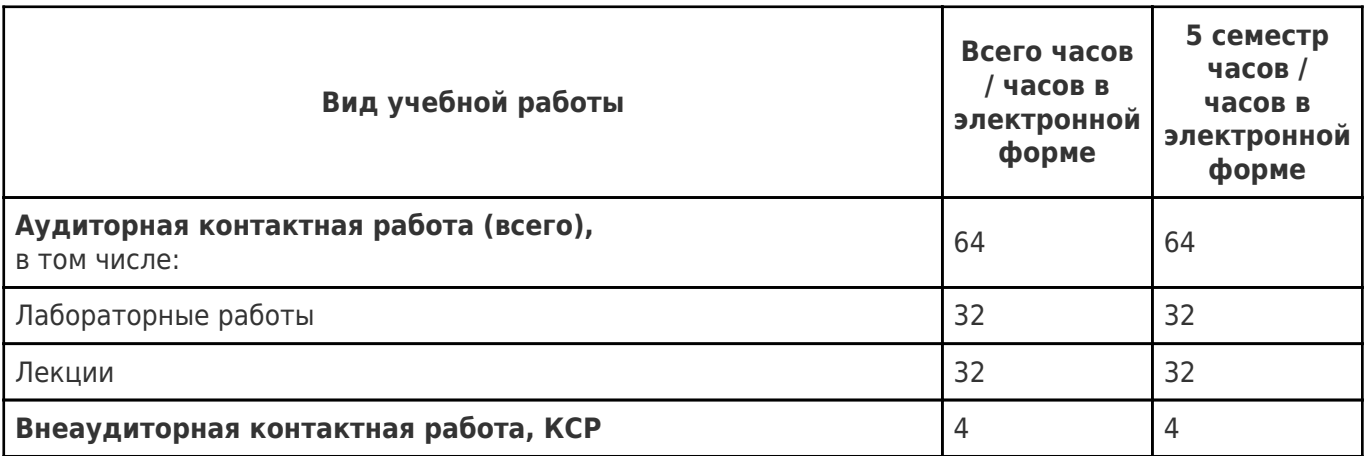

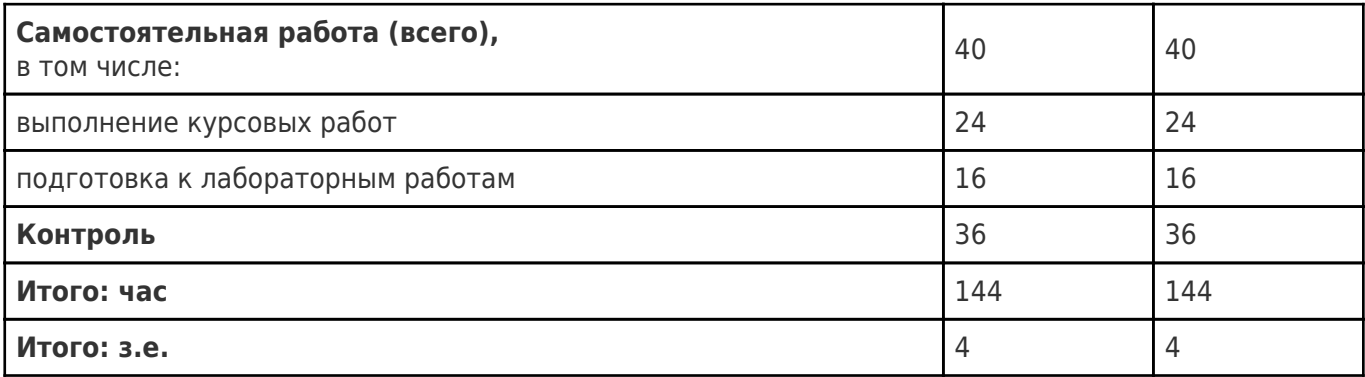

## **4. Содержание дисциплины (модуля), структурированное по темам (разделам), с указанием отведенного на них количества академических часов и видов учебных занятий**

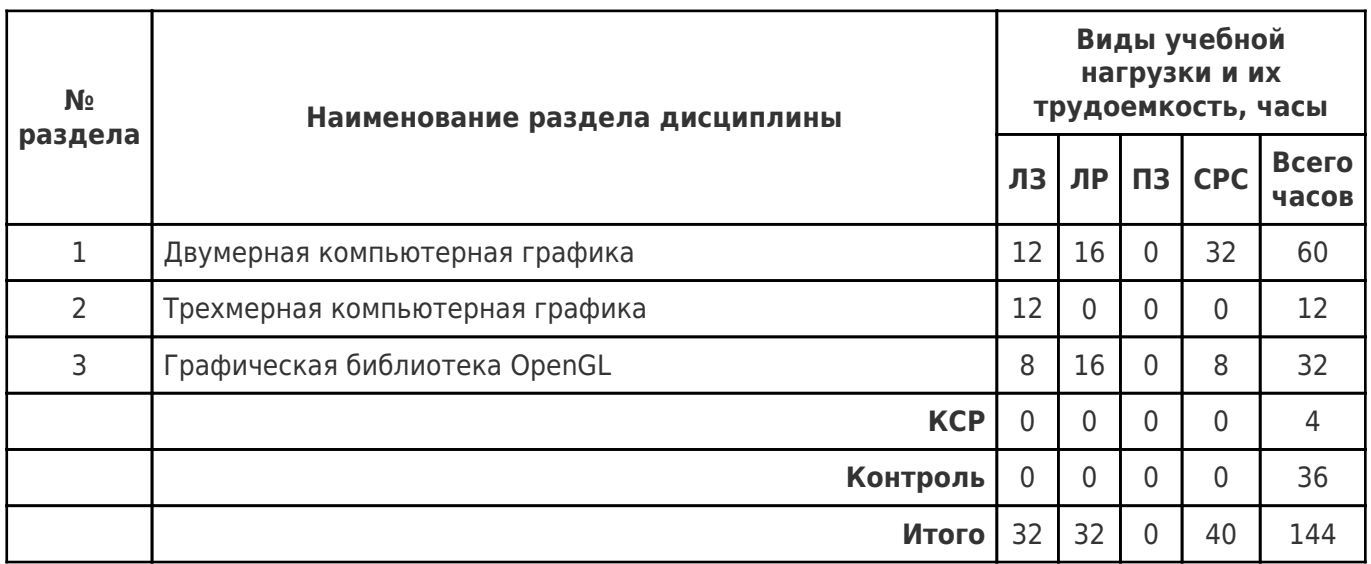

## **4.1 Содержание лекционных занятий**

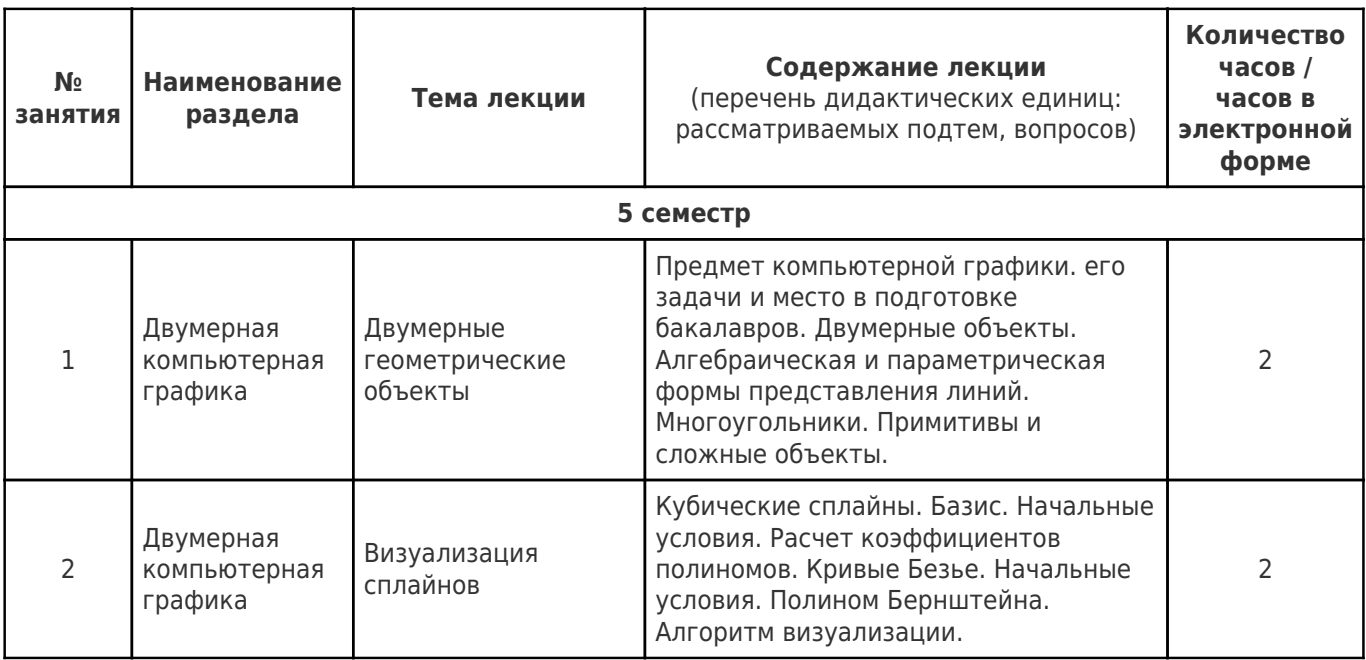

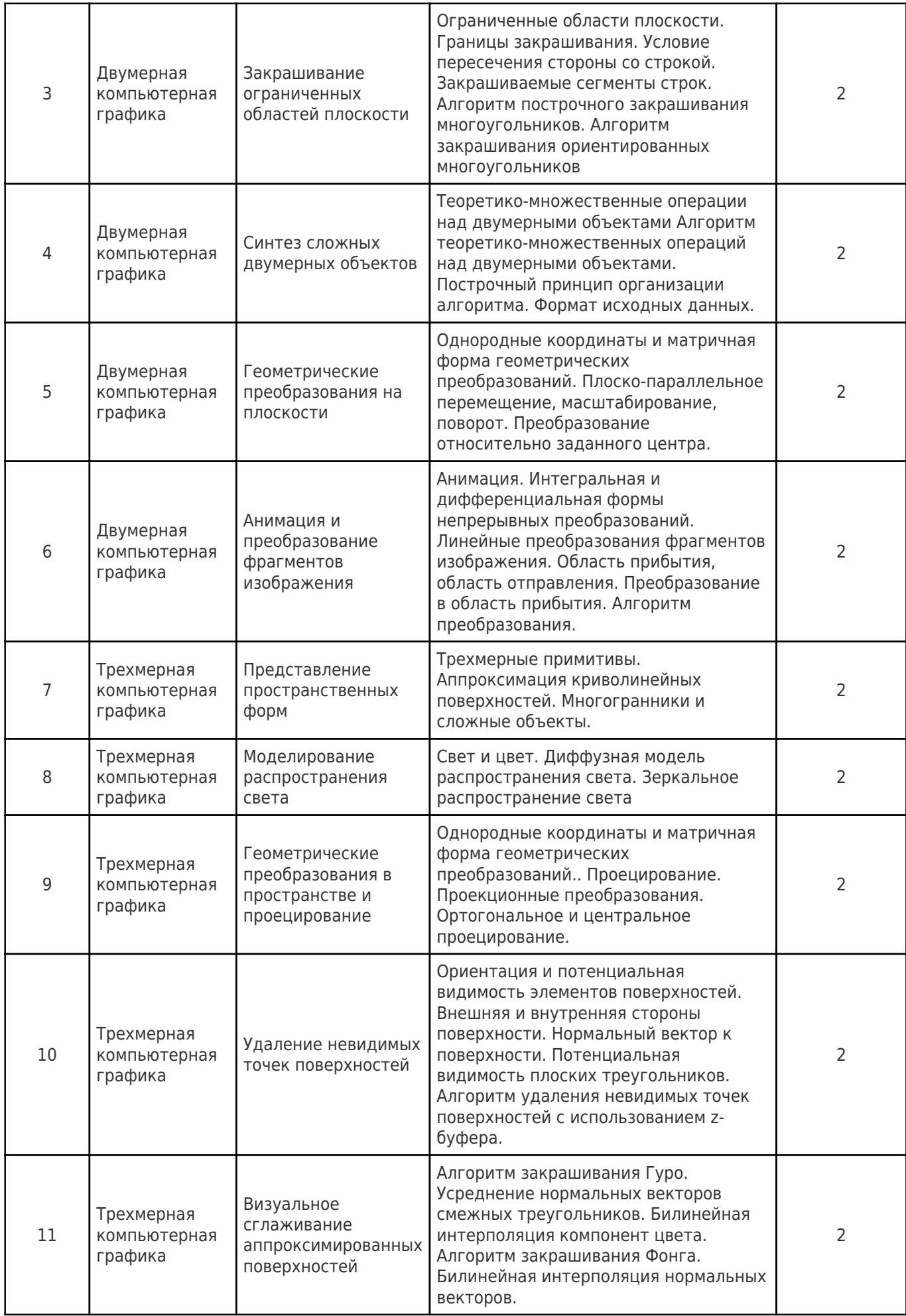

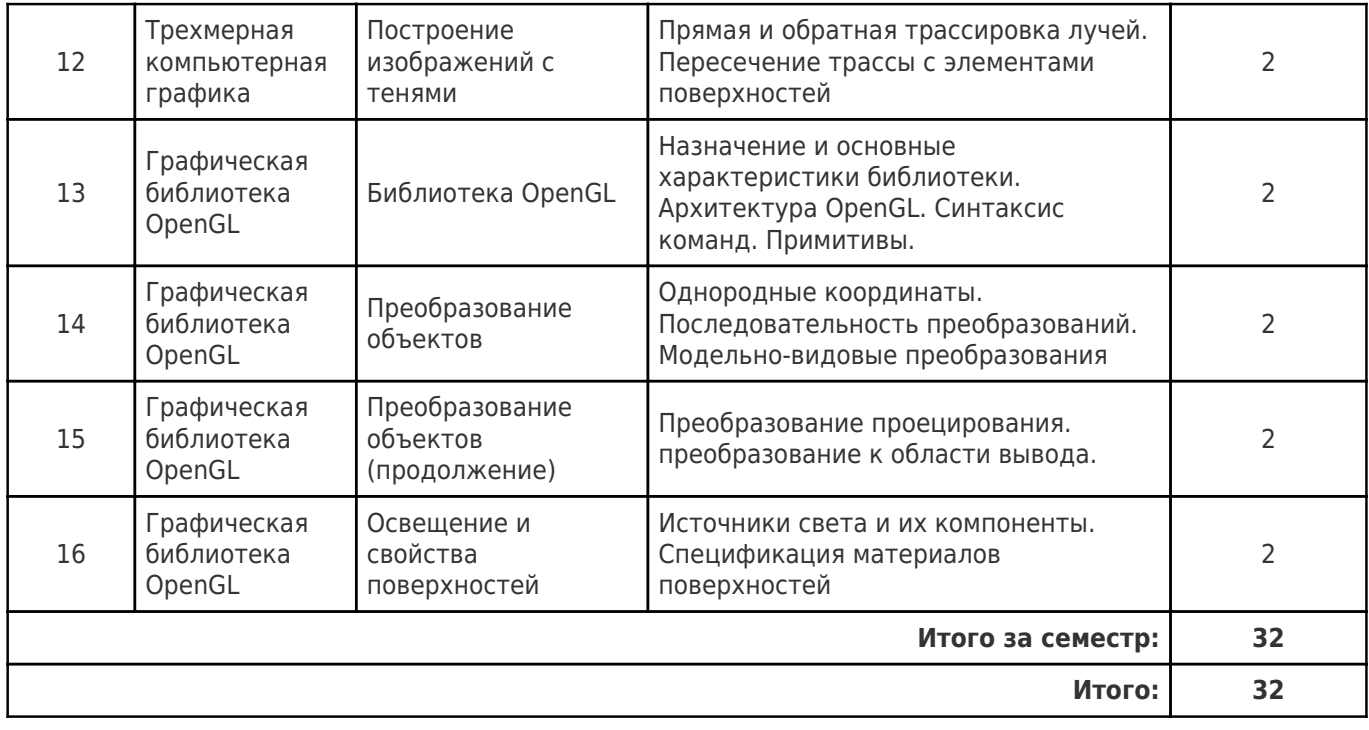

## **4.2 Содержание лабораторных занятий**

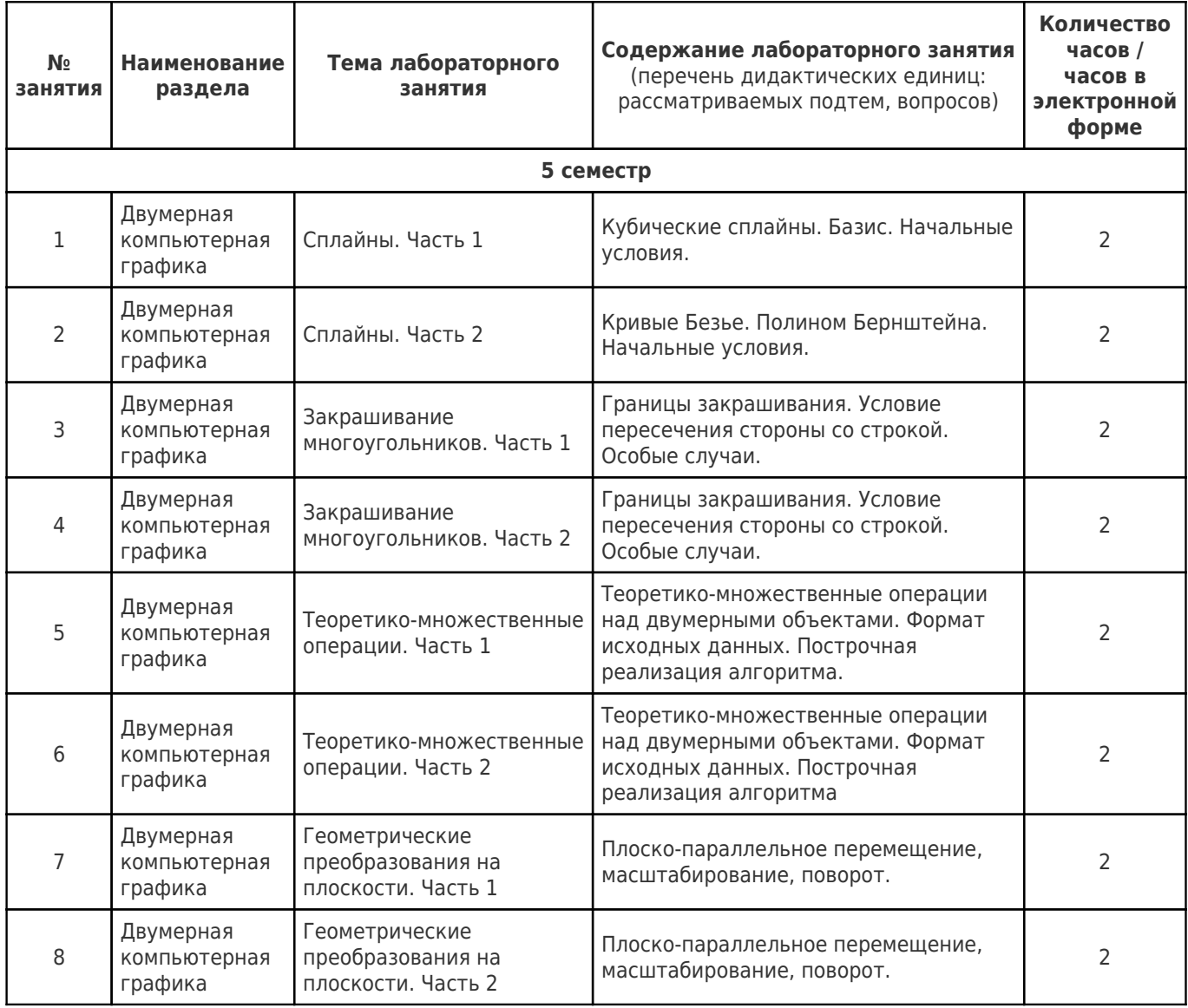

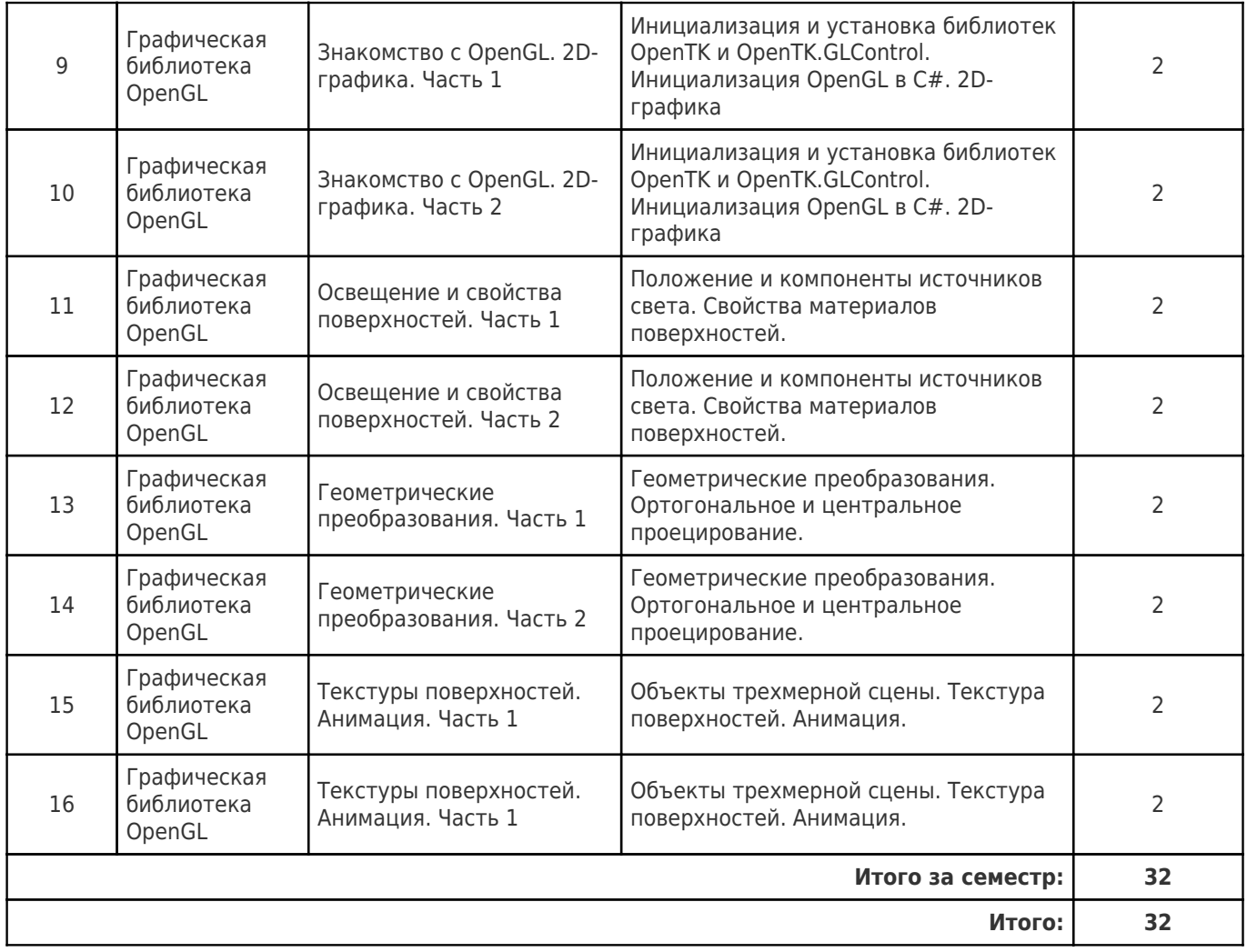

## **4.3 Содержание практических занятий**

Учебные занятия не реализуются.

## **4.4. Содержание самостоятельной работы**

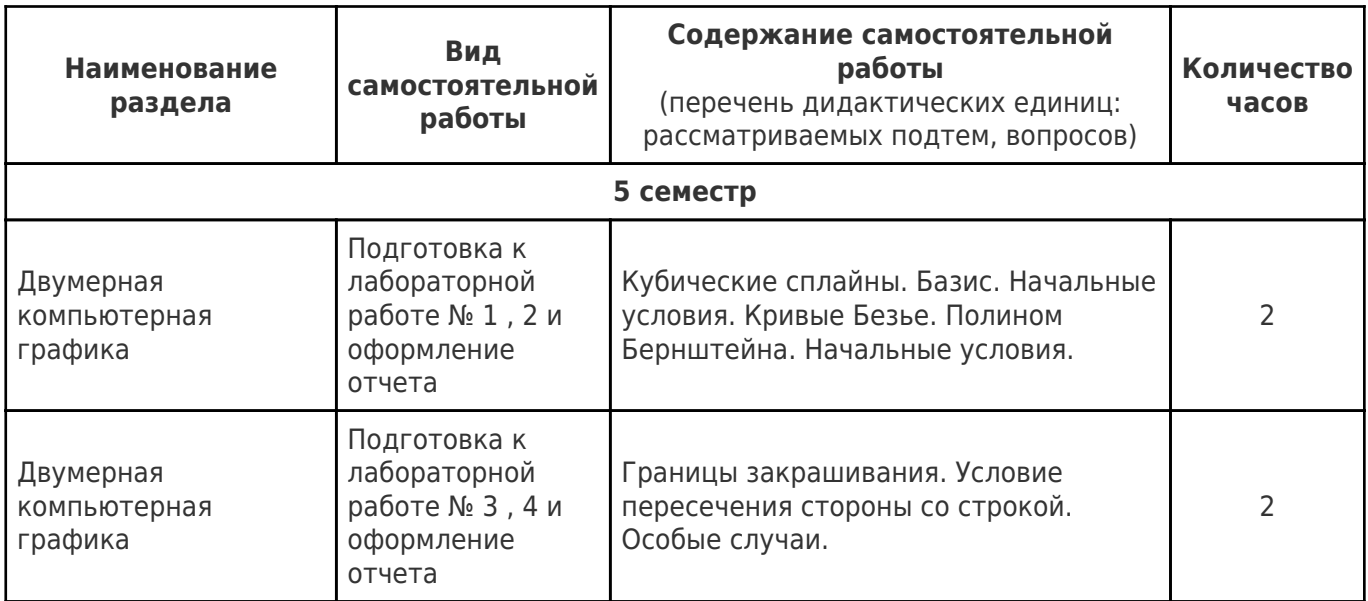

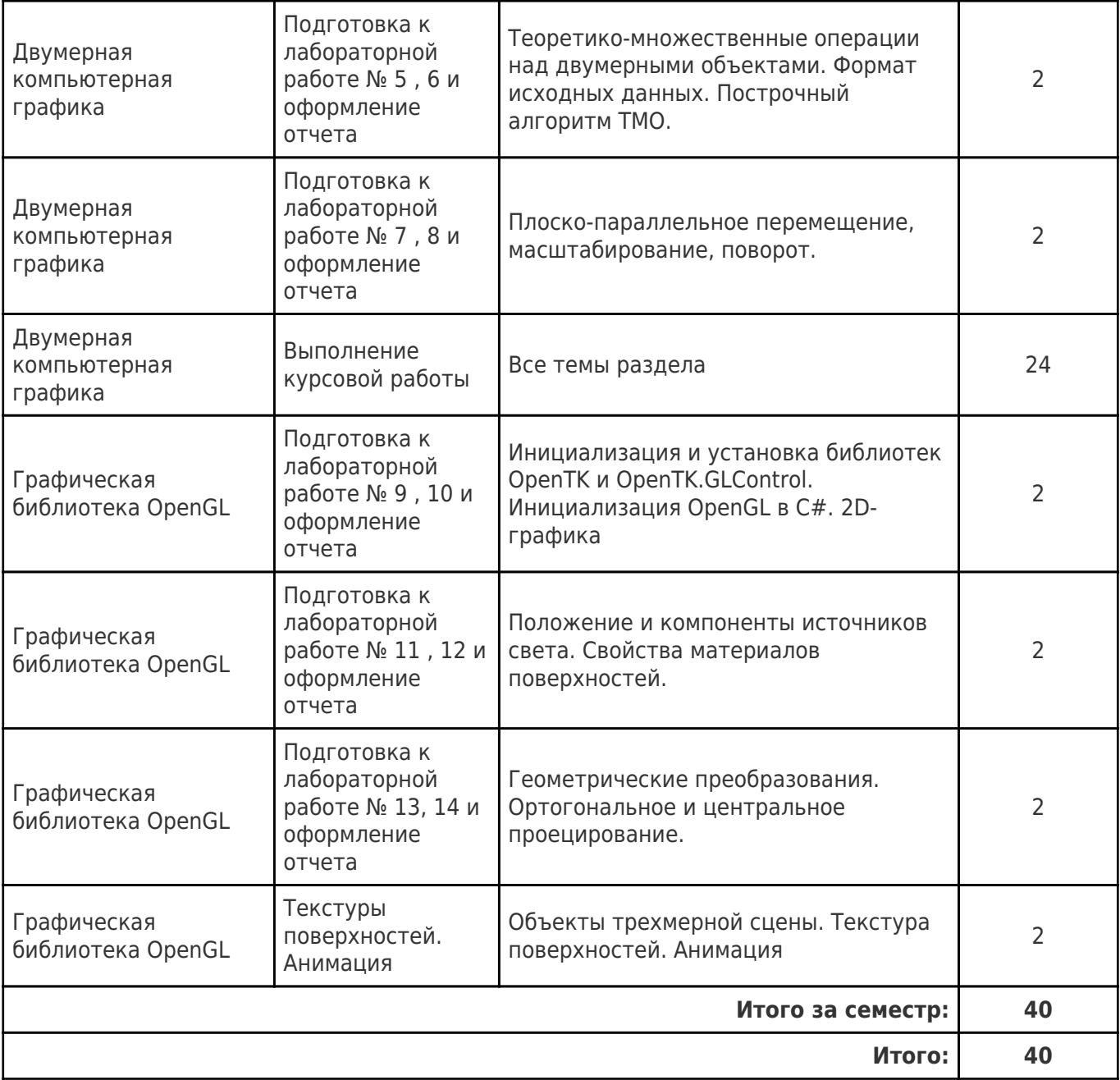

## **5. Перечень учебной литературы и учебно-методического обеспечения по дисциплине (модулю)**

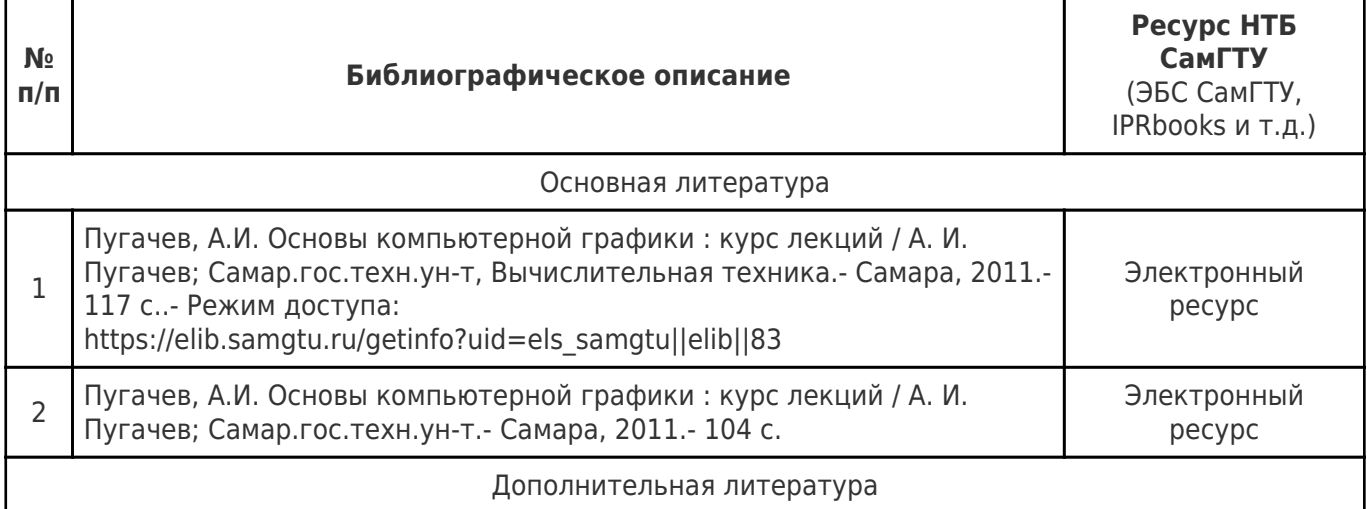

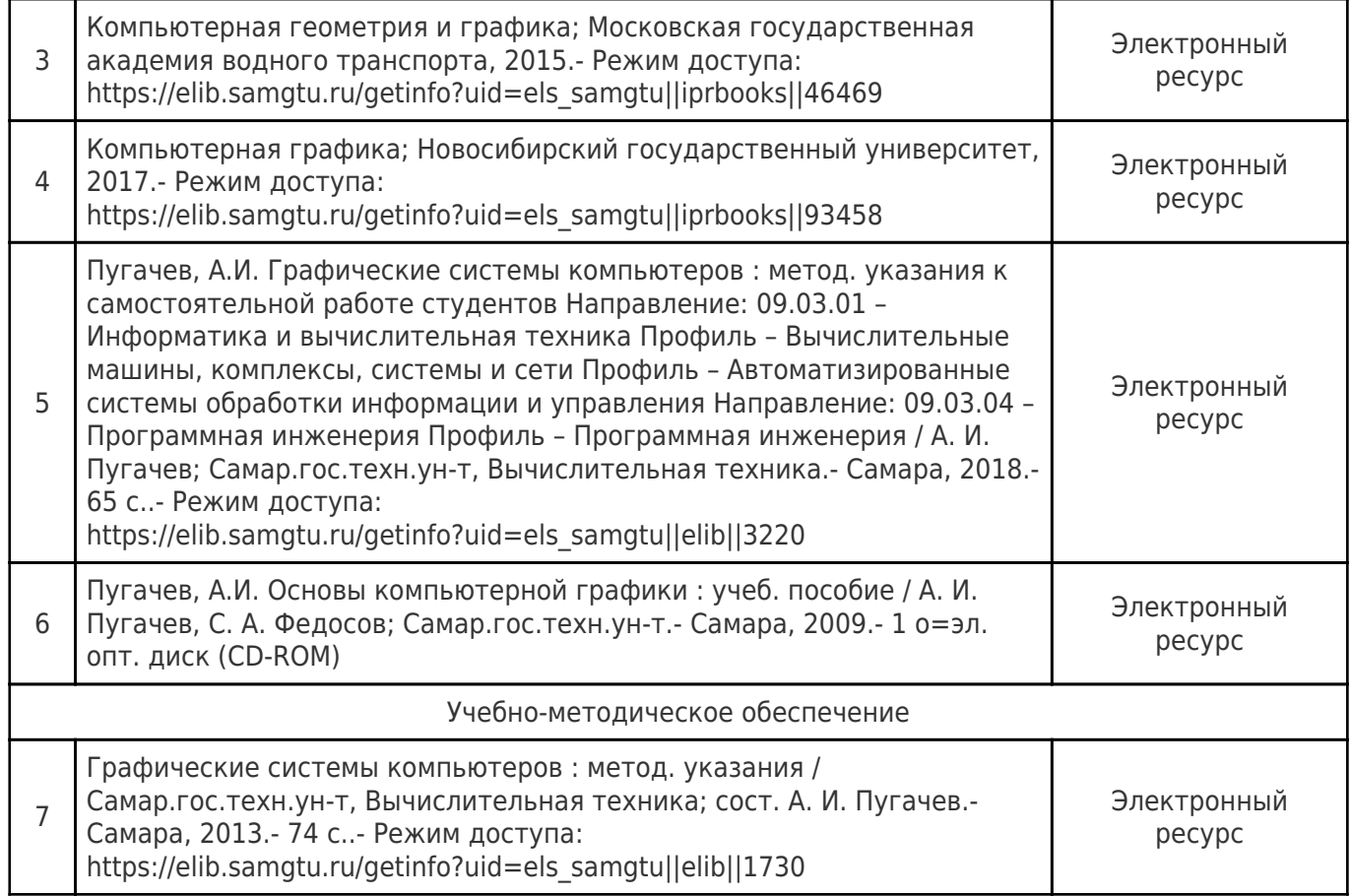

Доступ обучающихся к ЭР НТБ СамГТУ (elib.samgtu.ru) осуществляется посредством электронной информационной образовательной среды университета и сайта НТБ СамГТУ по логину и паролю.

## **6. Перечень информационных технологий, используемых при осуществлении образовательного процесса по дисциплине (модулю), включая перечень программного обеспечения**

При проведении лекционных занятий используется мультимедийное оборудование.

Организовано взаимодействие обучающегося и преподавателя с использованием электронной ин-формационной образовательной среды университета.

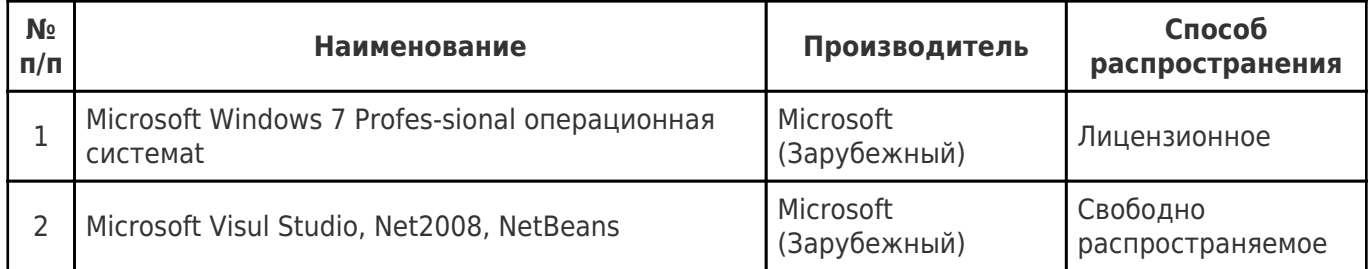

## **7. Перечень ресурсов информационно-телекоммуникационной сети «Интернет», профессиональных баз данных, информационно-справочных систем**

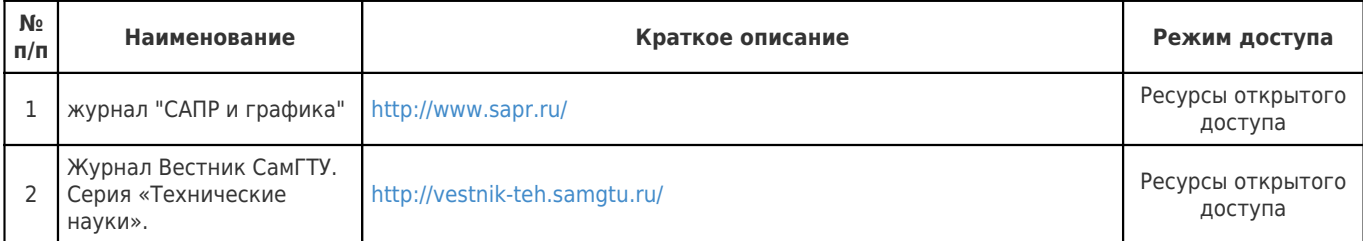

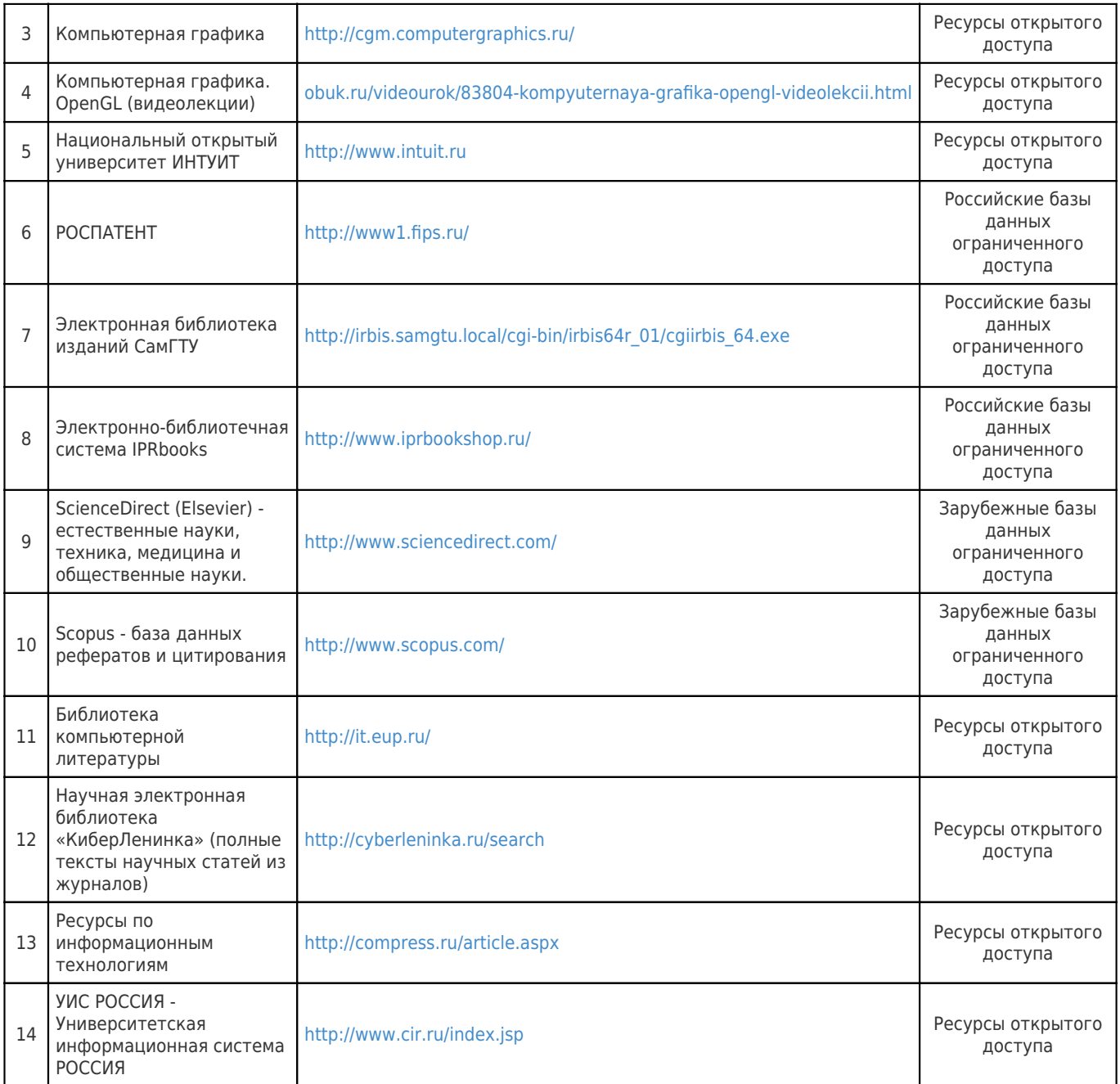

## **8. Описание материально-технической базы, необходимой для осуществления образовательного процесса по дисциплине (модулю)**

#### **Лекционные занятия**

Аудитории для лекционных занятий укомплектованы мебелью и техническими средствами обучения, служащими для представления учебной информации большой аудитории (наборы демонстрационного обо-рудования (проектор, экран, компьютер/ноутбук), учебно-наглядные пособия, тематические иллюстрации).

#### **Практические занятия**

не предусмотрены

#### **Лабораторные занятия**

Для лабораторных занятий используются аудитория №314, корпус № 8, оснащенная следующим обо-рудованием:

компьютерами iRU i3-4160/4 GB с мониторами Samsung S20D300NH (11 шт.) с выходом в сеть Интернет. с лицензионным программным обеспечением, коммутатором D-Link DES, мультимедийным проектором DS 1700 , экраном переносным.

Для лабораторных занятий используются аудитория №309, корпус № 8, оснащенная следующим обо-рудованием:

компьютерами Intel Core 2 Duo E6300 с мониторами LG Flatron L1752S – SF17 (11 шт). с выходом в Интернет, с лицензионным программным обеспечением, коммутатором HUB Compex PS16, мультимедийным проектором NEC, экраном настенным проекционным.

#### **Самостоятельная работа**

Помещения для самостоятельной работы оснащены компьютерной техникой с возможностью под-ключения к сети «Интернет» и доступом к электронной информационно-образовательной среде СамГТУ:

- читальный зал НТБ СамГТУ (ауд. 200 корпус № 8; ауд. 125 корпус № 1; ауд. 41, 31, 34, 35 Главный корпус библиотеки, ауд. 83а, 414, 416, 0209 АСА СамГТУ; ауд. 401 корпус №10);

- компьютерные классы (ауд. 208, 210 корпус № 8).

### **9. Методические материалы**

### Методические рекомендации при работе на лекции

До лекции студент должен просмотреть учебно-методическую и научную литературу по теме лекции с тем, чтобы иметь представление о проблемах, которые будут разбираться в лекции.

Перед началом лекции обучающимся сообщается тема лекции, план, вопросы, подлежащие рассмотрению, доводятся основные литературные источники. Весь учебный материал, сообщаемый преподавателем, должен не просто прослушиваться. Он должен быть активно воспринят, т.е. услышан, осмыслен, понят, зафиксирован на бумаге и закреплен в памяти. Приступая к слушанию нового учебного материала, полезно мысленно установить его связь с ранее изученным. Следя за техникой чтения лекции (акцент на существенном, повышение тона, изменение ритма, пауза и т.п.), необходимо вслед за преподавателем уметь выделять основные категории, законы и определять их содержание, проблемы, предполагать их возможные решения, доказательства и выводы. Осуществляя такую работу, можно значительно облегчить себе понимание учебного материала, его конспектирование и дальнейшее изучение.

Конспектирование лекции позволяет обработать, систематизировать и лучше сохранить полученную информацию с тем, чтобы в будущем можно было восстановить в памяти основные, содержательные моменты. Типичная ошибка, совершаемая обучающимся, дословное конспектирование речи преподавателя. Как правило, при записи «слово в слово» не остается времени на обдумывание, анализ и синтез информации. Отбирая нужную информацию, главные мысли, проблемы, решения и выводы, необходимо сокращать текст, строить его таким образом, чтобы потом можно было легко в нем разобраться. Желательно оставить в рабочих конспектах поля, на которых можно будет делать пометки из рекомендованной литературы, дополняющие материал прослушанной лекции, а также подчеркивающие особую важность тех или иных теоретических положений. С окончанием лекции работа над конспектом не может считаться завершенной. Нужно еще восстановить отдельные места, проверить, все ли понятно, уточнить что-то на консультации и т.п. с тем, чтобы конспект мог быть использован в процессе подготовки к практическим занятиям, зачету, экзамену. Конспект лекции – незаменимый учебный документ, необходимый для самостоятельной работы.

## Методические рекомендации при работе на лабораторном занятии

Проведение лабораторной работы делится на две условные части: теоретическую и практическую.

Необходимыми структурными элементами занятия являются проведение лабораторной работы,

проверка усвоенного материала, включающая обсуждение теоретических основ выполняемой работы.

Перед лабораторной работой, как правило, проводится технико-теоретический инструктаж по использованию необходимого оборудования. Преподаватель корректирует деятельность обучающегося в процессе выполнения работы (при необходимости). После завершения лабораторной работы подводятся итоги, обсуждаются результаты деятельности.

Возможны следующие формы организации лабораторных работ: фронтальная, групповая и индивидуальная. При фронтальной форме выполняется одна и та же работа (при этом возможны различные варианты заданий). При групповой форме работа выполняется группой (командой). При индивидуальной форме обучающимися выполняются индивидуальные работы.

По каждой лабораторной работе имеются методические указания по их выполнению, включающие необходимый теоретический и практический материал, содержащие элементы и последовательную инструкцию по проведению выбранной работы, индивидуальные варианты заданий, требования и форму отчетности по данной работе.

## Методические рекомендации по выполнению самостоятельной работы

Организация самостоятельной работы обучающихся ориентируется на активные методы овладения знаниями, развитие творческих способностей, переход от поточного к индивидуализированному обучению с учетом потребностей и возможностей обучающегося.

Самостоятельная работа с учебниками, учебными пособиями, научной, справочной литературой, материалами периодических изданий и Интернета является наиболее эффективным методом получения дополнительных знаний, позволяет значительно активизировать процесс овладения информацией, способствует более глубокому усвоению изучаемого материала. Все новые понятия по изучаемой теме необходимо выучить наизусть и внести в глоссарий, который целесообразно вести с самого начала изучения курса.

Самостоятельная работа реализуется:

- непосредственно в процессе аудиторных занятий;
- на лекциях, практических занятиях;
- в контакте с преподавателем вне рамок расписания;

на консультациях по учебным вопросам, в ходе творческих контактов, при ликвидации задолженностей, при выполнении индивидуальных заданий и т.д.;

в библиотеке, дома, на кафедре при выполнении обучающимся учебных и практических задач.

Эффективным средством осуществления обучающимся самостоятельной работы является электронная информационно-образовательная среда университета, которая обеспечивает доступ к учебным планам, рабочим программам дисциплин (модулей), практик, к изданиям электронных библиотечных систем.

## **10. Фонд оценочных средств по дисциплине (модулю)**

Фонд оценочных средств представлен в приложении № 1.

Приложение 1 к рабочей программе дисциплины Б1.В.01.03 «Графические системы компьютеров»

## **Фонд оценочных средств по дисциплине Б1.В.01.03 «Графические системы компьютеров»**

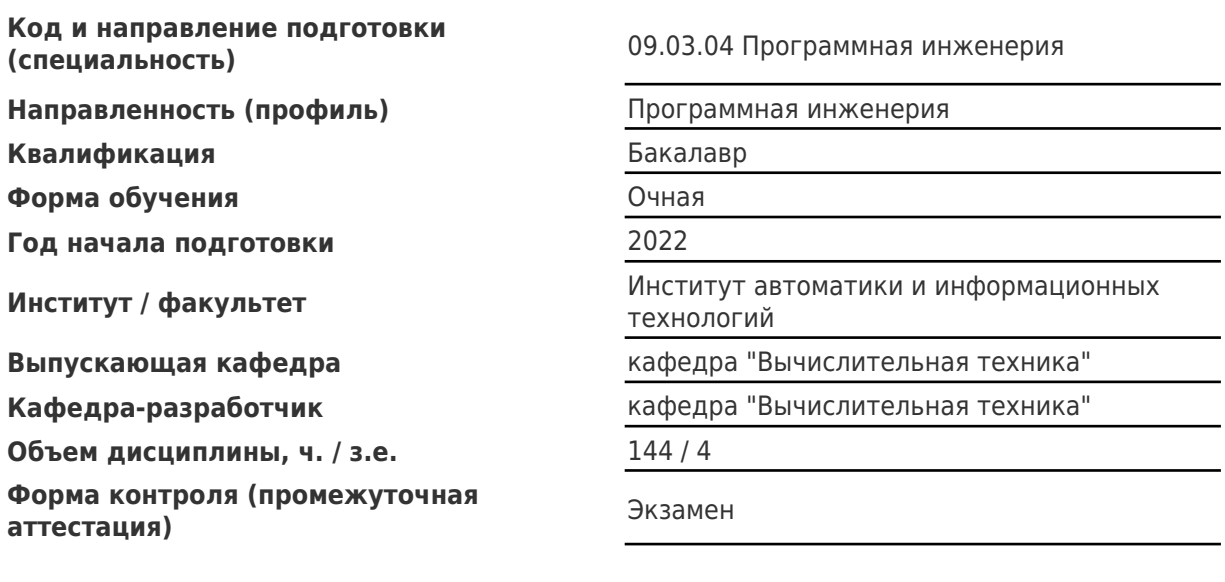

## Перечень планируемых результатов обучения по дисциплине (модулю),<br>соотнесенных с планируемыми результатами освоения образовательной программы

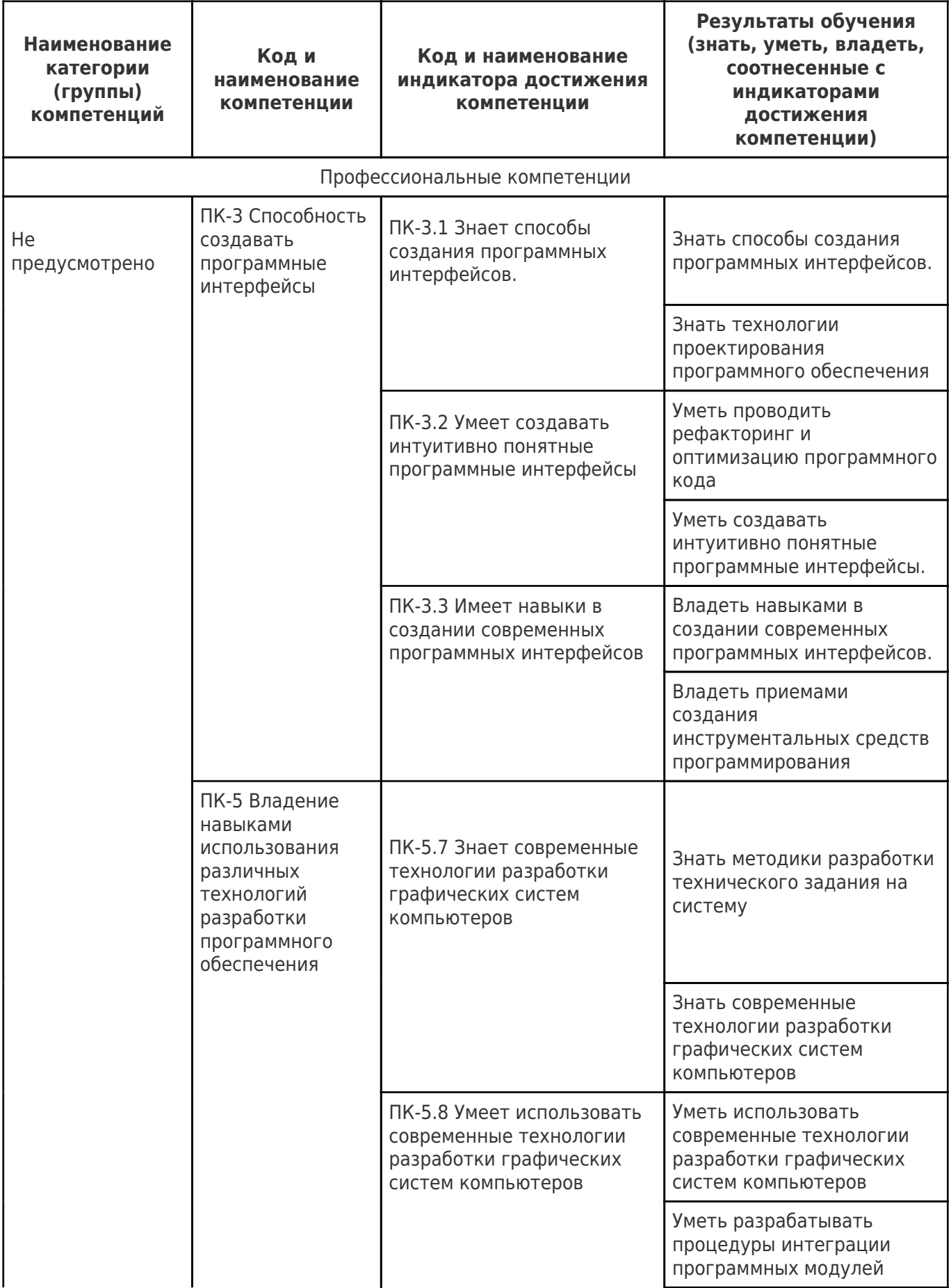

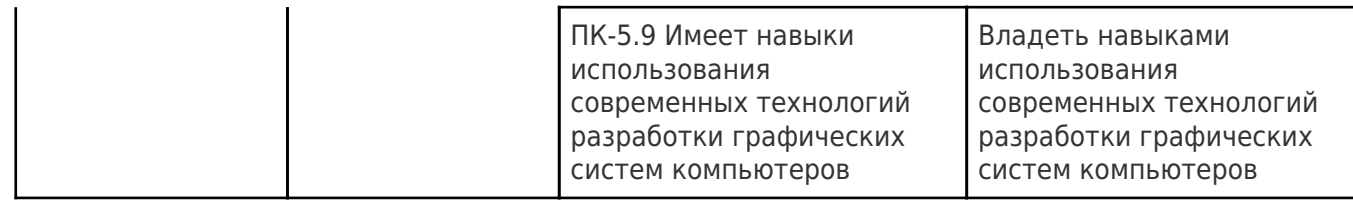

# Матрица соответствия оценочных средств запланированным результатам<br>обучения

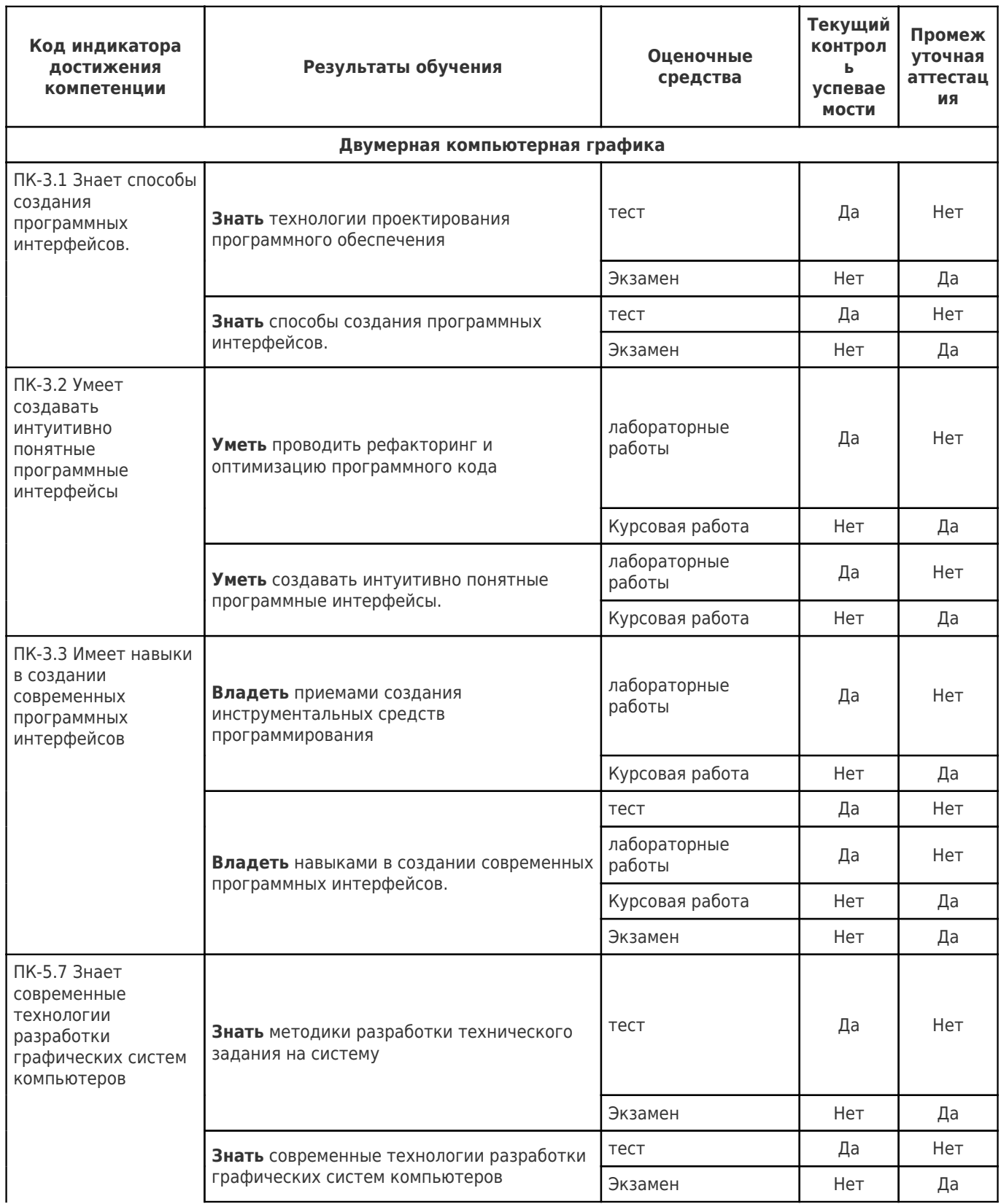

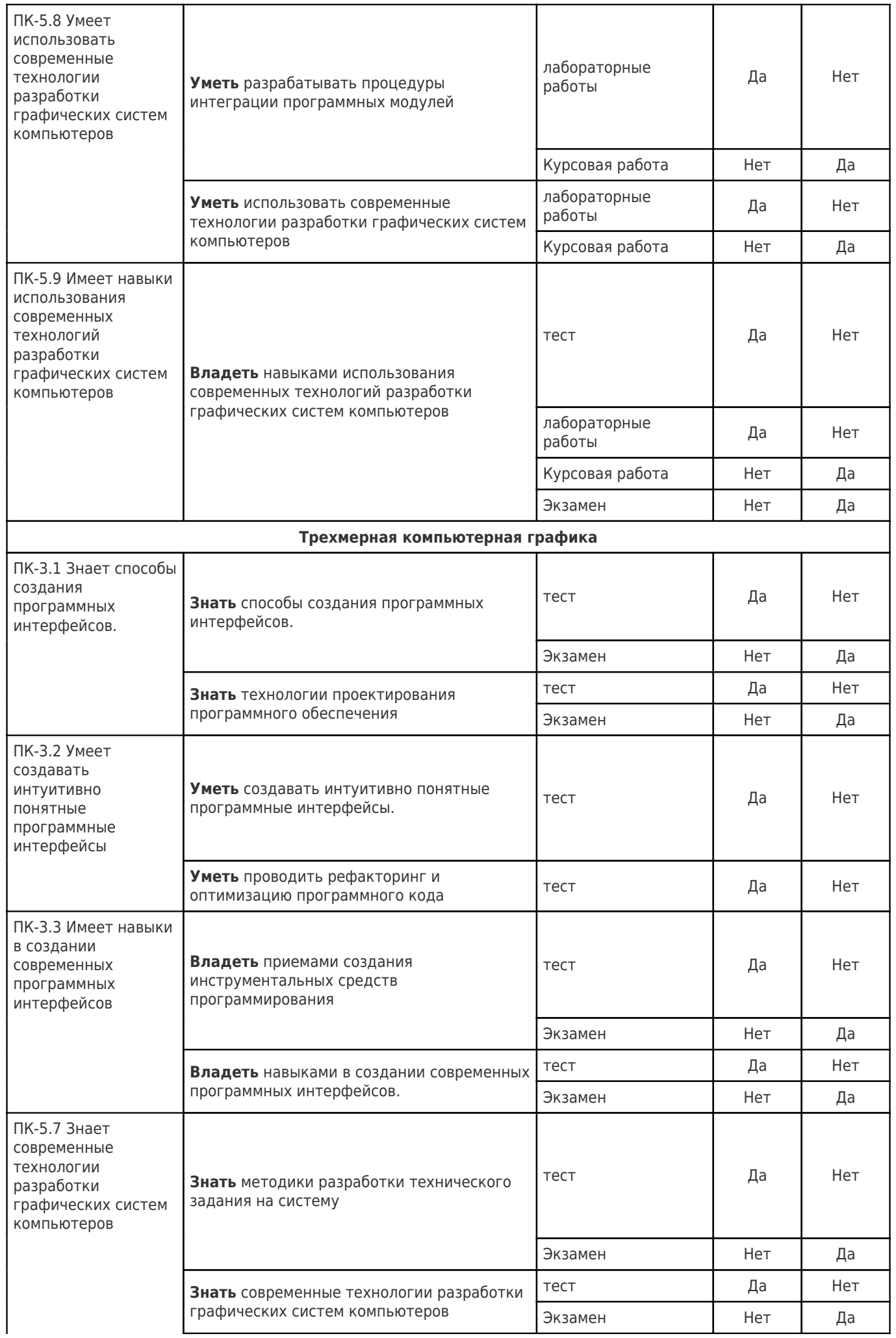

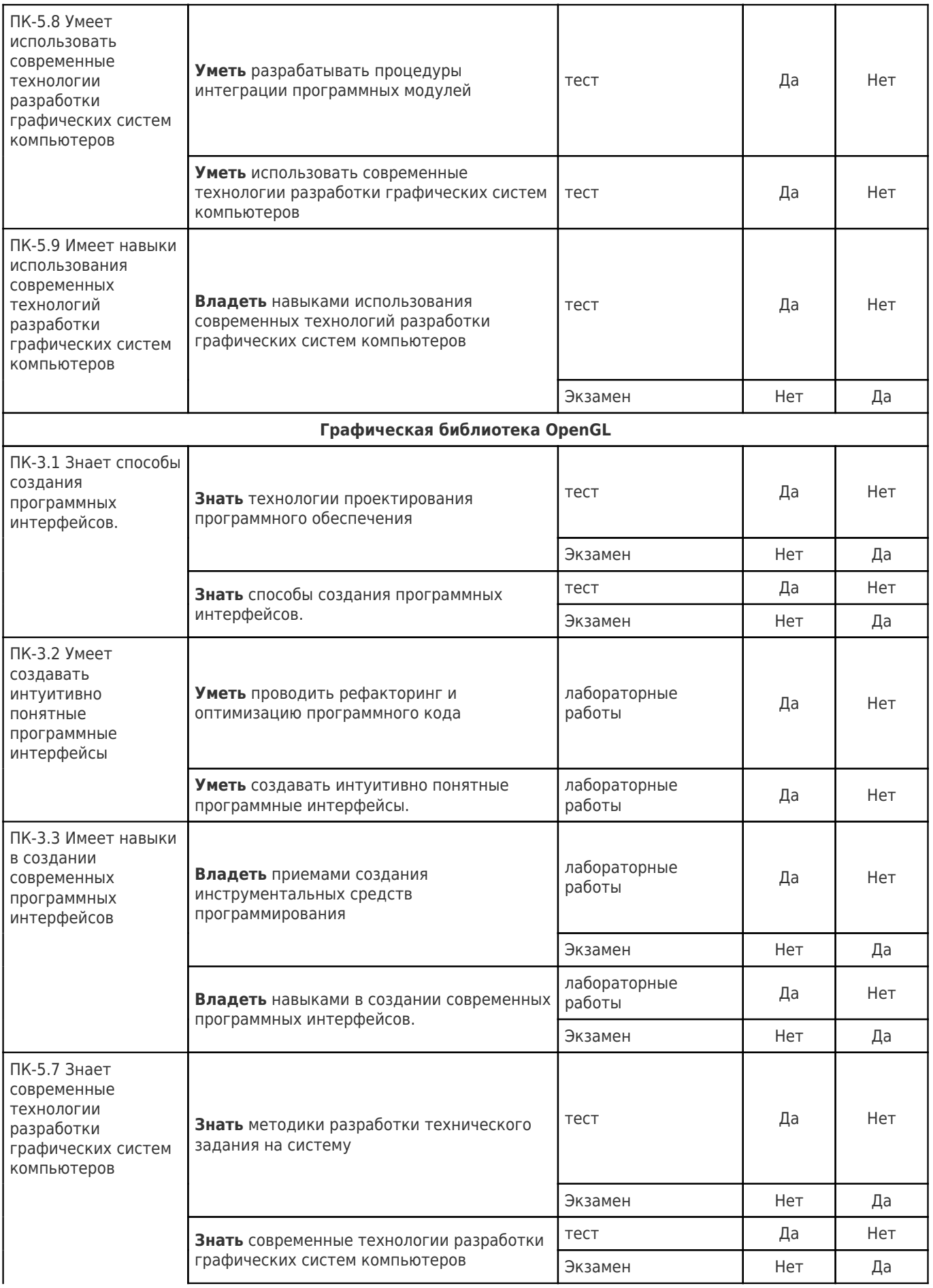

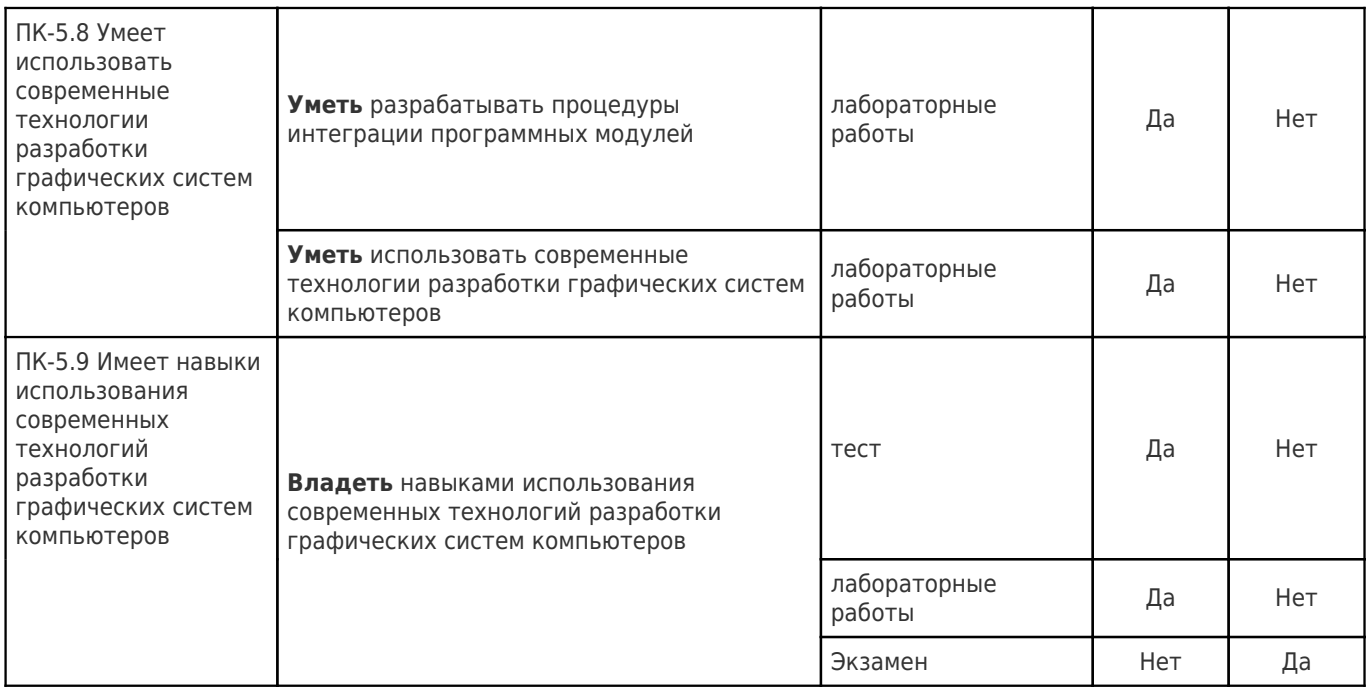

#### Типовые контрольные задания или иные материалы, необходимые для оценки знаний, умений, навыков и (или) опыта деятельности, характеризующие процесс формирования компетенций в ходе освоения образовательной программы

#### Контролирующие тесты

#### Раздел 1. Двумерная компьютерная графика

#### Bonpoc 1.1

Выберите правильный ответ. В компьютерной графике простейшие геометрические объекты, которые могут служить элементами для синтеза более сложных объектов, принято называть ...

- 1. заготовками
- 2. примитивами
- 3. сплайнами
- 4. пикселями

#### Bonpoc 1.2

Выберите правильный ответ. Алгебраические линии на плоскости задаются следующим образом:

- 1.  $F(x, y) = 0$
- 2.  $P(t) = [x(t) y(t)]$
- 3.  $F(x, y, z) = 0$
- 4.  $C(t) = C_0 \times W(t)$

Bonpoc 1.3

Выберите правильный ответ. Уравнение 3  $x^2 + 12y^2 + 7xy + 2x + 71 = 0$  линии 2-го порядка представляет собой пример задания линий

- 1. в параметрической форме
- 2. в алгебраической форме
- 2. в геометрической форме
- 4. в канонической форме

#### Bonpoc 1.4

Выберите правильный ответ. Линия, описываемая функциями  $x(t) = k_x t$ ,  $y(t) = k_y t^2$ , относится

- 1. к геометрическим линиям
- 2. к алгебраическим линиям
- 3. к параметрическим линиям
- 4. к комплексным линиям

#### Bonpoc 1.5

Выберите правильный ответ. Параметрические линии на плоскости задаются следующим образом:

- 1.  $S(u, v) = [x(u, v) y(u, v) z(u, v)]$
- 2.  $F(x, y) = 0$
- 3.  $a_1x + a_2y + a_3 = 0$
- 4.  $P(t) = [x(t) y(t)]$

#### Bonpoc 1.6

Выберите правильный ответ. Если  $(x_1, y_1)$  – координаты точки  $P_1$ , а  $(x_2, y_2)$  – координаты точки  $P_2$ , то уравнение прямой, проходящей через  $P_1$  и  $P_2$ , имеет вид:

$$
\frac{x}{1} = \frac{y}{y_2 - y_1}
$$
  

$$
\frac{x - x_1}{x_2 - x_1} = \frac{y - y_1}{y_2 - y_1}
$$
  

$$
\frac{y + y_1}{x_2 - x_1} = \frac{x + x_2}{y_2 - y_1}
$$

4. 
$$
\frac{x}{x_1 - x_2} - x_1 = \frac{y}{y_1 - y_2} - y_1
$$

Bonnoc 1.7

Выберите правильный ответ. Оценочная функция для прямой, заданной координатами  $(x_1, y_1)$  начальной и  $(x_2, x_3)$  $y_2$ ) конечной точек отрезка, для всякой точки  $(x, y)$  плоскости характеризует:

- 1. расстояние от точки (х, у) до прямой
- 2. степень отклонения точки  $(x, y)$  от прямой
- 3. длину отрезка
- 4. отклонение точки (х, у) от центра отрезка

#### Bonpoc 1.8

Выберите правильный ответ. Сплайн в форме Эрмита задается следующими исходными данными:

- 1. начальной и конечной точками
- 2. начальной и конечной точками, а также касательными векторами в этих точках
- 3. списком точек, через которые должен проходить сплайн

4. списком точек, причем сплайн должен проходить только через начальную и конечную точки, а остальные точки списка только влияют на форму сплайна

Bonpoc 1.9 Выберите правильный ответ.

1. Установить цвет рисования Color.

2. Вычислить:

 $\Delta x = x_2 - x_1; \quad \Delta y = y_2 - y_1;$  $s_r = sign(\Delta x); s_v = sign(\Delta y);$ Если  $s_r > 0$ , тогда  $\Delta Fx = \Delta y$ , иначе  $\Delta Fx = -\Delta y$ . Если  $s_y > 0$ , тогда  $\Delta F y = \Delta x$ , иначе  $\Delta F y = -\Delta x$ .  $x = x_1$ ;  $y = y_1$ ;  $F=0.$ 

3. Вывести пиксель с координатами (x, y) цветом Color.

4. Если  $x = x_2$ , то – конец алгоритма.

5. Вычислить:

$$
Fx = F + \Delta Fx; \ F = Fx - \Delta Fy; \ x = x + s_x.
$$

6. Если  $|Fx|<|F|$ , то вычислить  $F = Fx$ ,

иначе – вычислить 
$$
y = y + s_y
$$

7. Перейти к п. 3.

Приведенный выше алгоритм является алгоритмом

- 1. закрашивания многоугольника;
- 2. визуализации кривой Безье;
- 3. преобразования фрагмента изображения;
- 4. визуализации отрезка прямой.
- 5. визуализации сплайнов

#### Bonpoc 1.10

Выберите правильный ответ. Для описания сплайнов в форме Эрмита используются полиномы вида:

1. 
$$
\frac{n!}{i!(n-i)!}t^{i}(1-t)^{n-i}, 0 \le i \le n.
$$
  
2. 
$$
a t^{3} + b t^{2} + c t + d
$$
  
3. 
$$
x^{2} + y^{2} + z^{2} - R^{2}
$$
  
4. 
$$
a t^{2} + b t + c
$$

Bonpoc 1.11

Выберите правильный ответ.

- 1. Установить цвет рисования Color.
- 2. Вычислить:
	- $nFact = Factorial(n);$ 
		- $dt = Const: t = dt:$
	- $xPred = Lp[0].x$ ;  $yPred = Lp[0].y$ .
- 3. Пока  $t < 1 + dt/2$  выполнить п. 3.1 3.4.
	- 3.1. Вычислить:

 $xt = 0; yt = 0;$  $i=0$ 3.2. Пока  $i \le n$  выполнить п. 3.2.1. 3.2.1. Вычислить  $J = t i * (1 - t) n-i * nFact/(Factorial(i)*Factorial(n-i));$  $xt = xt + Lp[i].x * J;$  $vt = yt + Lp[i].y * J;$  $i = i + 1.$ 3.3. Вывести отрезок (xPred, yPred, xt, yt) цветом Color. 3.4. Вычислить:

 $t = t + dt$ ; xPred = xt; yPred = yt.

Приведенный выше алгоритм является алгоритмом

- 1. визуализации кубического сплайна;
- 2. преобразования фрагмента изображения;
- 3. визуализации кривой Безье;
- 4. визуализации отрезка прямой;
- 5. удаления невидимых точек поверхностей.

#### Bonnoc 1.12

Выберите правильный ответ. Кубические сплайны в форме Эрмита описываются следующим образом:

 $\mathcal{L}$ 

1. 
$$
x^3 + y^3 + z^3 - R^3 = 0
$$
  
\n2.  $P(t) = [t^3 \ t^2 \ t \ 1] \times L$ ,  $0 \le t \le 1$ ,  $r \ne 1 - \text{Marpung 4 x}$   
\n3.  $P'(t) = [3t^2 \ 2t \ 1 \ 0] \times L$ ,  $r \ne 1 - \text{Marpung 4 x 4}$   
\n $P(t) = \sum_{i=0}^{n} T_i J_{n,i}(t)$ ,  $0 \le t \le 1$   
\n4.

#### Bonpoc 1.13

Выберите правильный ответ. Кривые Безье на плоскости описываются следующим образом:

1. P'(t) = 
$$
[3t^2 \ 2t \ 1 \ 0] \times L
$$
, r<sub>AE</sub> L – матрица 4 x 2  
\n2. P(t) =  $[t^3 \ t2 \ t \ 1] \times L$ ,  $0 \le t \le 1$ , r<sub>AE</sub> L – матрица 4 x 2  
\n3.  $x^3 + y^3 + z^3 - R^3 = 0$   
\n $P(t) = \sum_{i=0}^{n} T_i J_{n,i}(t)$ ,  $0 \le t \le 1$ 

Bonpoc 1.14 Выберите правильный ответ.

- 1. Последовательно просматривая список вершин ( $P_1, P_2, \ldots, P_n$ ), найти границы сканирования Ymin и Ymax.
- 2. Вычислить *Ymin* = max(*Ymin*, 0); *Ymax* = min(*Ymax*, *Yemax*).
- 3. Для каждой строки *Y* из [*Ymin... Ymax*] выполнить пп. 3.1 3.4.
	- 3.1. Очистить список *Xb*.
		- 3.2. Для всех *і* из  $[1, n]$  выполнить п. 3.2.1 3.2.2.
			- 3.2.1. Если  $i < n$ , то  $k = i + 1$ , иначе  $k = 1$ .
			- 3.2.2. Если  $((y_i \lt Y) \times (y_k \gt = Y))$  или  $((y_i \gt = Y) \times (y_k \lt Y))$ , то вычислить координату х точки пересечения стороны  $P_i P_k$ со строкой *Y* и записать в *Xb*.
		- 3.3. Отсортировать список *Xb* по возрастанию.
		- 3.4. Последовательно беря из списка Xb пары xl, xr, закрасить

соответствующие им сегменты строки  $Y$ .

Приведенный выше алгоритм является алгоритмом

- 1. визуализации кубического сплайна;
- 2. теоретико-множественной операции над двумя многоугольниками;
- 3. визуализации кривой Безье;
- 4. закрашивания многоугольника;
- 5. удаления невидимых точек поверхностей.

Выберите правильный ответ. Кривая Безье задается следующими исходными данными:

- 1. списком точек, через которые должна проходить кривая;
- 2. начальной и конечной точками, а также касательными векторами в этих точках;
- 3. начальной и конечной точками;

4. списком точек, причем кривая должна проходить только через начальную и конечную точки, а остальные точки списка только влияют на форму кривой;

5. списком точек, через которые должна проходить кривая и касательными векторами в этих точках

#### *Вопрос 1.16*

Выберите правильный ответ. При описании кривых Безье используются полиномы следующего вида: 1.  $a t^3 + b t^2 + c t + d$ 

2. 
$$
\frac{n!}{i!(n-i)!}t^{i}(1-t)^{n-i}, 0 \le i \le n.
$$
  
3. 
$$
ax^{2} + by^{2} + cz^{2} - R^{2}
$$
  
4. 
$$
at^{2} + bt + c
$$

#### *Вопрос 1.17*

Выберите правильный ответ. Если луч, проведенный из точки на плоскости в любом направлении, пересекает границы области нечетное число раз, то эта точка является

- 1. Внутренней точкой области
- 2. Внешней точкой
- 3. Центром области
- 4. Пикселем

#### *Вопрос 1.18*

Выберите правильные ответы. В алгоритмах закрашивания многоугольников особым образом необходимо обрабатывать такие частные случаи, как

- 1. строки, проходящие через одну или несколько верши многоугольника
- 2. строки, пересекающие границу многоугольника нечетное число раз
- 3. строки, в которых располагаются горизонтальные стороны многоугольника
- 4. строки, пересекающие границу многоугольника четное число раз
- 5. строки, в которых располагаются цепочки горизонтальных сторон многоугольника

#### *Вопрос 1.19*

Вставьте пропущенное слово. Если при закрашивании ориентированных многоугольников придерживаться правила: «При движении от начала всякого граничного вектора к его концу ближайшие внутренние точки области располагаются слева от него», то тогда стороны многоугольника, направленные вниз (*dy* < 0) будут … границами закрашиваемых сегментов строк.

#### *Вопрос 1.20*

Вставьте пропущенное слово. Если при закрашивании ориентированных многоугольников придерживаться правила: «При движении от начала всякого граничного вектора к его концу ближайшие внутренние точки области располагаются слева от него», то тогда стороны многоугольника, направленные вверх (*dy* > 0) будут … границами закрашиваемых сегментов строк.

#### *Вопрос 1.21*

Выберите правильный ответ. Если при закрашивании ориентированных многоугольников придерживаться правила: «При движении от начала всякого граничного вектора к его концу ближайшие внутренние точки области располагаются справа от него», то тогда стороны многоугольника, направленные вниз (*dy* < 0) будут … границами закрашиваемых сегментов строк.

#### *Вопрос 1.22*

Выберите правильный ответ. Если при закрашивании ориентированных многоугольников придерживаться правила: «При движении от начала всякого граничного вектора к его концу ближайшие внутренние точки области располагаются справа от него», то тогда стороны многоугольника, направленные вверх (*dy* > 0) будут … границами закрашиваемых сегментов строк.

#### *Вопрос 1.23*

Выберите правильный ответ. В алгоритме построчного выполнения теоретико-множественных операций со взвешенным суммированием пороговых функций *La*(*x*) и *Lb*(*x*) для сечений *S<sup>A</sup>* и *S<sup>B</sup>* фигур–операндов строками растра используется сумма 2*La*(*x*) *+ Lb*(*x*) (см. рисунок)

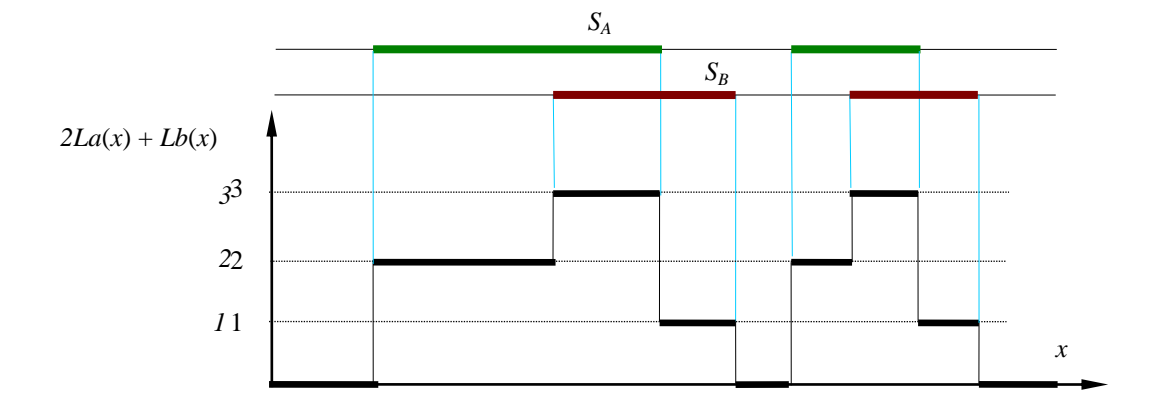

#### **При этом условие 2***La***(***x***)** *+ Lb***(***x***) = 2 соответствует теоретико-множественной операции**

- 1. объединение
- 2. разность A\B
- 3. симметрическая разность
- 4. разность B\A
- 5. пересечение

#### *Вопрос 1.24*

Выберите правильный ответ. В алгоритме построчного выполнения теоретико-множественных операций со взвешенным суммированием пороговых функций *La*(*x*) и *Lb*(*x*) для сечений *S<sup>A</sup>* и *S<sup>B</sup>* фигур–операндов строками растра используется сумма 2*La*(*x*) *+ Lb*(*x*) (см. рисунок)

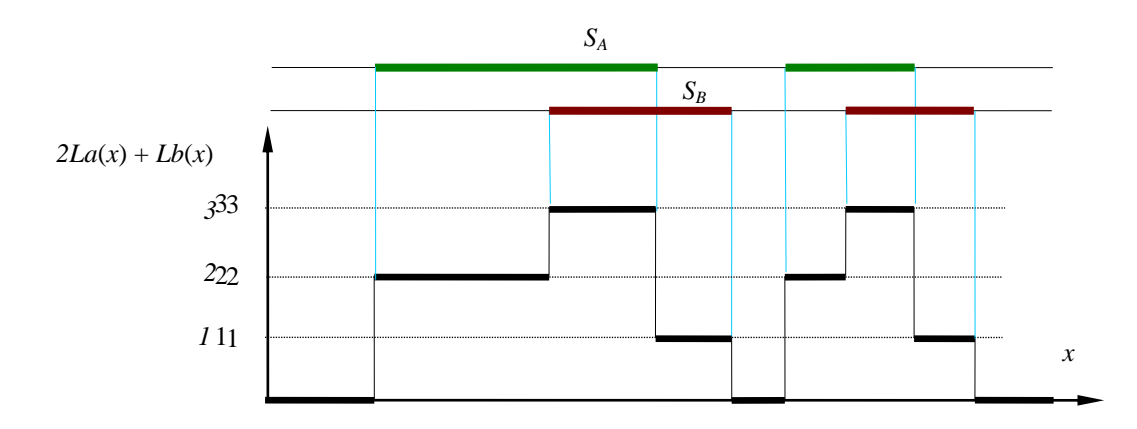

При этом условие 2*La*(*x*) *+ Lb*(*x*) = 1 соответствует теоретико-множественной операции

- 1. объединение
- 2. пересечение
- 3. разность B\A
- 4. симметрическая разность
- 5. разность A\B

#### *Вопрос 1.25*

Выберите правильный ответ. В алгоритме построчного выполнения теоретико-множественных операций со взвешенным суммированием пороговых функций *La*(*x*) и *Lb*(*x*) для сечений *S<sup>A</sup>* и *S<sup>B</sup>* фигур–операндов строками растра используется сумма 2*La*(*x*) *+ Lb*(*x*) (см. рисунок)

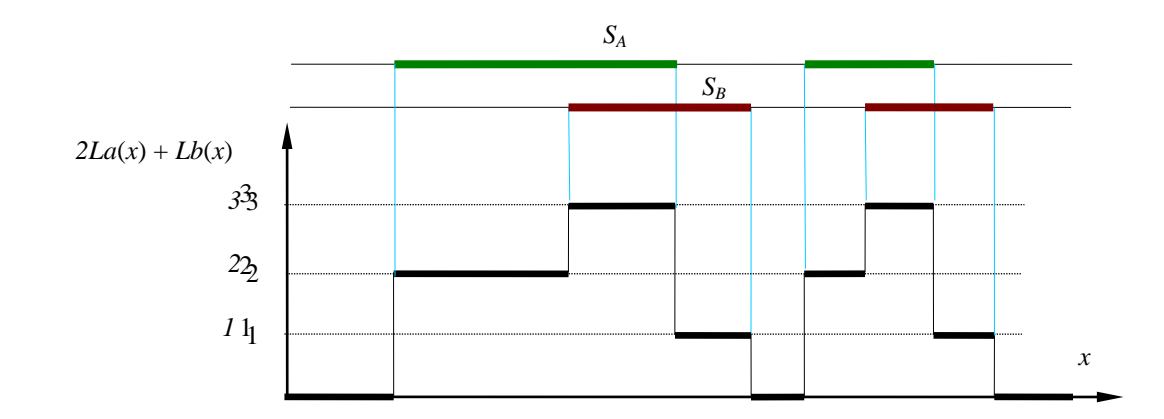

При этом условие 2*La*(*x*) *+ Lb*(*x*) ≥ 1 соответствует теоретико-множественной операции

- 1. пересечение
- 2. объединение
- 3. разность A\B
- 4. разность B\A
- 5. симметрическая разность

#### *Вопрос 1.26*

Выберите правильный ответ. В алгоритме построчного выполнения теоретико-множественных операций со взвешенным суммированием пороговых функций *La*(*x*) и *Lb*(*x*) для сечений *S<sup>A</sup>* и *S<sup>B</sup>* фигур–операндов строками растра используется сумма 2*La*(*x*) *+ Lb*(*x*) (см. рисунок)

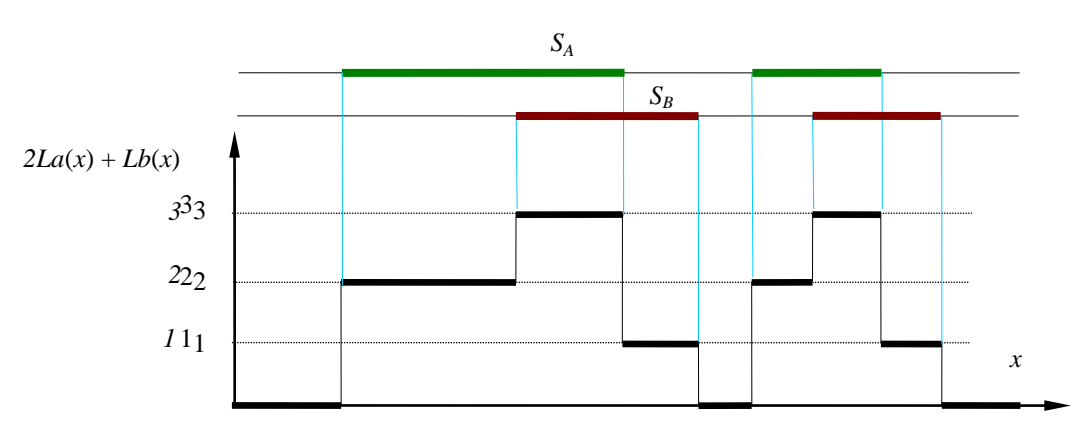

При этом условие 2*La*(*x*) *+ Lb*(*x*) = 3 соответствует теоретико-множественной операции

- 1. объединение
- 2. разность A\B
- 3. разность B\A
- 4. симметрическая разность
- 5. пересечение

#### *Вопрос 1.27*

Выберите правильный ответ. В алгоритме построчного выполнения теоретико-множественных операций со взвешенным суммированием пороговых функций *La*(*x*) и *Lb*(*x*) для сечений *S<sup>A</sup>* и *S<sup>B</sup>* фигур–операндов строками растра используется сумма 2*La*(*x*) *+ Lb*(*x*) (см. рисунок)

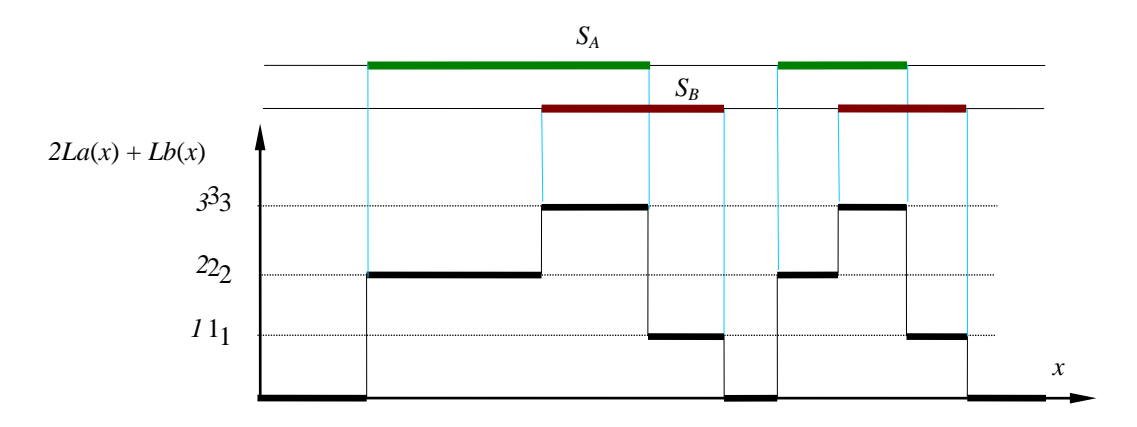

При этом условие (2*La*(*x*) *+ Lb*(*x*) = 1) или (2*La*(*x*) *+ Lb*(*x*) = 2) соответствует теоретико-множественной операции

- 1. объединение
- 2. разность A\B
- 3. разность B\A
- 4. симметрическая разность
- 5 пересечение

*Вопрос 1.28*

Выберите правильный ответ. Однородные координаты (*xT*, *yT*, *v*) преобразуются в обычные (декартовы) координаты (*x*, *y*) плоскости по формулам

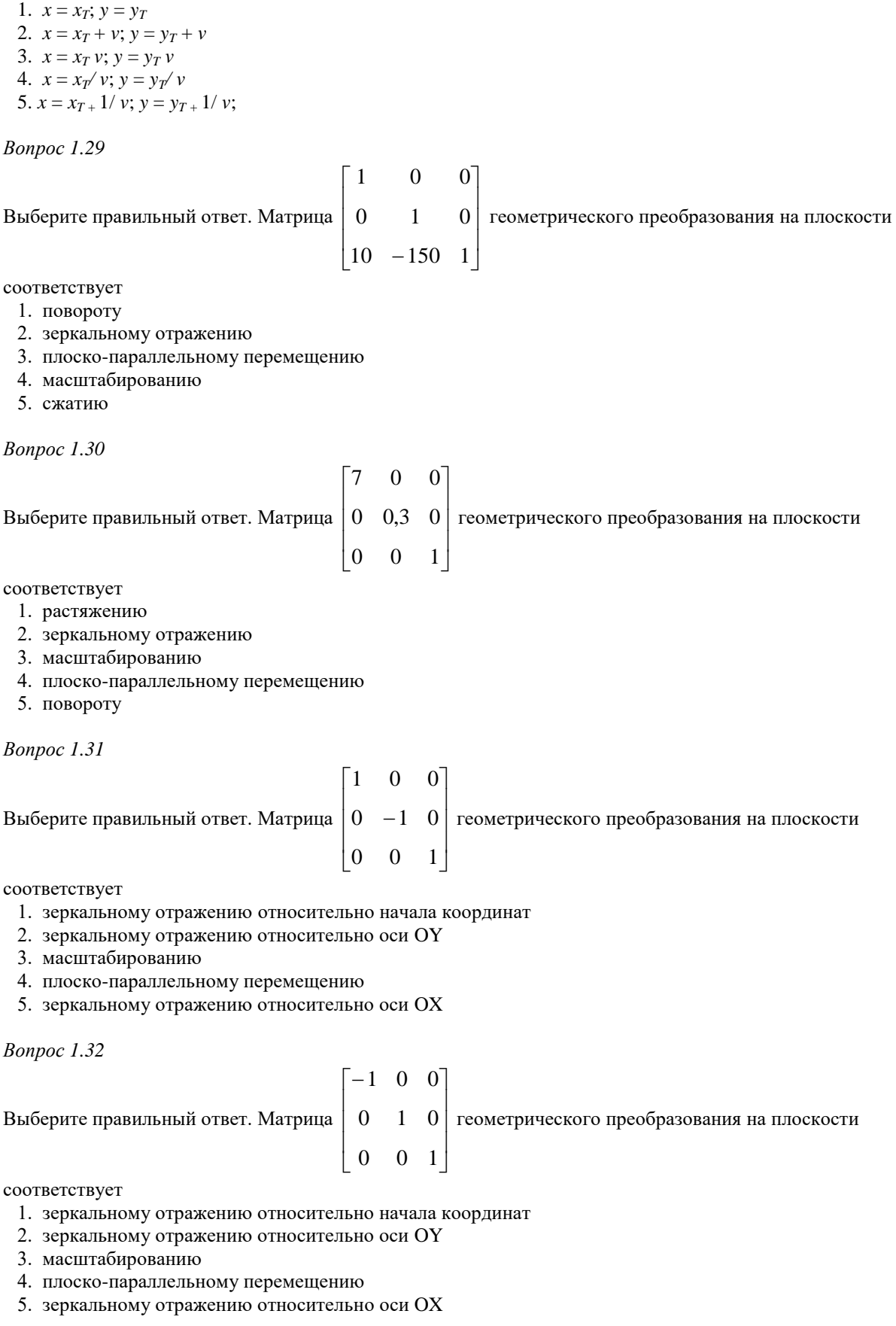

*Вопрос 1.33*

Выберите правильный ответ. Матрица  $\begin{bmatrix} 0 & -1 & 0 \end{bmatrix}$  $\overline{\phantom{a}}$  $\overline{\phantom{a}}$  $\overline{\phantom{a}}$  $\begin{bmatrix} -1 & 0 & 0 \end{bmatrix}$  $\mathsf{I}$  $\mathbf{r}$  $\mathbf{r}$  $\begin{bmatrix} 0 & 0 & 1 \end{bmatrix}$ 0 -1 0 | геометрического преобразования на плоскости

соответствует

1. зеркальному отражению относительно оси OY

масштабированию

- 2. зеркальному отражению относительно начала координат
- 3. плоско-параллельному перемещению
- 4. зеркальному отражению относительно оси OX

*Вопрос 1.34*

Выберите правильный ответ. Матрица  $\overline{\phantom{a}}$  $\overline{\phantom{a}}$  $\overline{\phantom{a}}$  $\overline{\phantom{a}}$  $\begin{bmatrix} \cos 0.6 & \sin 0.6 & 0 \end{bmatrix}$ L L L L  $\overline{a}$ 0 0 1  $\sin 0.6 \cos 0.6 \sin 0$  геометрического преобразования на плоскости

соответствует

- 1. растяжению
- 2. зеркальному отражению
- 3. повороту
- 4. плоско-параллельному перемещению
- 5. масштабированию

#### *Вопрос 1.35*

Выберите правильный ответ. Преобразованием поворота на угол φ вокруг центра с координатами (250, 360) является следующее

$$
C = C \times \begin{bmatrix} 1 & 0 & 0 \ 0 & 1 & 0 \ -250 & -360 & 1 \end{bmatrix} \times \begin{bmatrix} \cos \varphi & \sin \varphi & 0 \\ -\sin \varphi & \cos \varphi & 0 \\ 0 & 0 & 1 \end{bmatrix} \times \begin{bmatrix} 1 & 0 & 0 \\ 0 & 1 & 0 \\ 250 & 360 & 1 \end{bmatrix}
$$
  
\n
$$
C = C \times \begin{bmatrix} 1 & 0 & 0 \\ 0 & 1 & 0 \\ 250 & 360 & 1 \end{bmatrix} \times \begin{bmatrix} \cos \varphi & \sin \varphi & 0 \\ -\sin \varphi & \cos \varphi & 0 \\ 0 & 0 & 1 \end{bmatrix} \times \begin{bmatrix} 1 & 0 & 0 \\ 0 & 1 & 0 \\ -250 & -360 & 1 \end{bmatrix}
$$
  
\n
$$
C = C \times \begin{bmatrix} 1 & 0 & 0 \\ 0 & 1 & 0 \\ -250 & -360 & 1 \end{bmatrix} \times \begin{bmatrix} \cos \varphi & \sin \varphi & 0 \\ -\sin \varphi & \cos \varphi & 0 \\ 0 & 0 & 1 \end{bmatrix}
$$
  
\n4.  
\n
$$
C = C \times \begin{bmatrix} \cos \varphi & \sin \varphi & 0 \\ -\sin \varphi & \cos \varphi & 0 \\ 0 & 0 & 1 \end{bmatrix} \times \begin{bmatrix} 1 & 0 & 0 \\ 0 & 1 & 0 \\ -250 & -360 & 1 \end{bmatrix}
$$

*Вопрос 1.36*

Выберите правильный ответ. Преобразованием зеркального отражения относительно центра с координатами (170, 230) является следующее

$$
C = C \times \begin{bmatrix} 1 & 0 & 0 \\ 0 & 1 & 0 \\ -170 & -230 & 1 \end{bmatrix} \times \begin{bmatrix} -1 & 0 & 0 \\ 0 & -1 & 0 \\ 0 & 0 & 1 \end{bmatrix} \times \begin{bmatrix} 1 & 0 & 0 \\ 0 & 1 & 0 \\ 170 & 230 & 1 \end{bmatrix}
$$
  
\n
$$
C = C \times \begin{bmatrix} 1 & 0 & 0 \\ 0 & 1 & 0 \\ 170 & 230 & 1 \end{bmatrix} \times \begin{bmatrix} -1 & 0 & 0 \\ 0 & -1 & 0 \\ 0 & 0 & 1 \end{bmatrix} \times \begin{bmatrix} 1 & 0 & 0 \\ 0 & 1 & 0 \\ -230 & -170 & 1 \end{bmatrix}
$$

$$
C' = C \times \begin{bmatrix} -1 & 0 & 0 \\ 0 & -1 & 0 \\ 170 & 230 & 1 \end{bmatrix}
$$

#### *Вопрос 1.37*

Выберите правильный ответ. Преобразованием пропорционального масштабирования относительно центра с координатами (96, 175) является следующее

$$
C = C \times \begin{bmatrix} 1 & 0 & 0 \\ 0 & 1 & 0 \\ -96 & -175 & 1 \end{bmatrix} \times \begin{bmatrix} 3.5 & 0 & 0 \\ 0 & 3.5 & 0 \\ 0 & 0 & 1 \end{bmatrix} \times \begin{bmatrix} 1 & 0 & 0 \\ 0 & 1 & 0 \\ 96 & 175 & 1 \end{bmatrix}
$$
  
\n
$$
C = C \times \begin{bmatrix} 1 & 0 & 0 \\ 0 & 1 & 0 \\ 96 & -175 & 1 \end{bmatrix} \times \begin{bmatrix} 1 & 0 & 0 \\ 0 & 1 & 0 \\ -95 & -175 & 1 \end{bmatrix} \times \begin{bmatrix} 3.5 & 0 & 0 \\ 0 & 3.5 & 0 \\ 0 & 0 & 1 \end{bmatrix}
$$
  
\n
$$
C = C \times \begin{bmatrix} 96 & 0 & 0 \\ 0 & 175 & 0 \\ 3.5 & 3.5 & 1 \end{bmatrix}
$$

#### *Вопрос 1.38*

Выберите правильный ответ. Моделирование непрерывных геометрических преобразований в интегральной форме задается как

 $C(t) = C_0 \times W(t)$ , где  $C_0$  представляет собой

- 1. масштабный коэффициент
- 2. матрицу текущего преобразования
- 3. матрицу исходных координат
- 4. матрицу координат на предыдущем шаге преобразования
- 5. матрицу элементарно малого преобразования

#### *Вопрос 1.39*

Выберите правильный ответ. В дифференциальной форме моделирования непрерывных геометрических преобразований

$$
C(t + dt) = C(t) \times dW
$$

dW представляет собой

- 1. приращение координат за время dt
- 2. матрицу координат на предыдущем шаге преобразования
- 3. матрицу элементарно малого преобразования
- 4. матрицу исходных координат
- 5. матрицу преобразования на предыдущем шаге

#### *Вопрос 1.40*

Выберите правильный ответ. В дифференциальной форме моделирования непрерывных геометрических преобразований

$$
C(t + dt) = C(t) \times dW
$$

C(t) представляет собой

- 1. матрицу элементарно малого преобразования
- 2. приращение координат за время dt
- 3. матрицу координат на предыдущем шаге преобразования
- 4. матрицу исходных координат
- 5. вектор времени

#### Раздел 2. Трехмерная компьютерная графика

Bonpoc 2.1

Выберите правильный ответ. В математической форме алгебраические поверхности задаются в виде 1.  $P(t) = [x(t) y(t) z(t)]$ 

2.  $S(u, v) = [x(u, v) y(u, v) z(u, v)]$ 

3. F(x, y, z) = 0  
\n
$$
P(t) = \sum_{i=0}^{n} T_i J_{n,i}(t), \quad 0 \le t \le 1
$$
\n4.

Bonpoc<sub>2.2</sub> Выберите правильный ответ. Система уравнений

 $F_1(x, y, z) = 0;$ 

 $F_2(x, y, z) = 0.$ 

задает в пространстве

- 1. поверхность
- 2. две поверхности
- 3. линию
- 4. геометрическое тело

Bonpoc 2.3

Выберите правильный ответ. В математической форме параметрические поверхности задаются в виде 1.  $S(u, v) = [x(u, v) y(u, v) z(u, v)]$ 

2.  $a_{11}x^2 + a_{22}y^2 + a_{33}z^2 + 2a_{12}xy + 2a_{12}xz + a_{23}yz + 2a_{14}x + 2a_{24}y + 2a_{34}z + a_{44} = 0$ 3.  $F(x, y, z) = 0$  $N = (\frac{\partial F}{\partial x}, \frac{\partial F}{\partial y}, \frac{\partial F}{\partial z}).$  $\overline{4}$ . 5.  $P(t) = [x(t) y(t) z(t)]$ 

Bonpoc 2.4

Выберите правильный ответ. В математической форме параметрические кривые в пространстве задаются в виде 1.  $S(u, v) = [x(u, v) y(u, v) z(u, v)]$ 

- 2.  $a_{11}x^2 + a_{22}y^2 + a_{33}z^2 + 2a_{12}xy + 2a_{12}xz + a_{23}yz + 2a_{14}x + 2a_{24}y + 2a_{34}z + a_{44} = 0$
- 3.  $F(x, y, z) = 0$
- 4.  $P(t) = [x(t) y(t) z(t)]$

Bonpoc 2.5 Выберите правильный ответ. Поверхность вращения, заданная в виде  $S(u, v) = [x(u)\cos v \ x(u)\sin v \ z(u)], u \in [0, 1], v \in [0, 2\pi],$ относится к категории

- 1. параметрических
- 2. эмпирических
- 3. циклических
- 4. алгебраических
- 5 геометрических

Bonpoc<sub>2.6</sub>

Выберите правильный ответ. Поверхность второго порядка, заданная в виде  $a_{11}x^2 + a_{22}y^2 + a_{33}z^2 + 2 a_{12}xy + 2 a_{12}xz + a_{23}yz + 2 a_{14}x + 2 a_{24}y + 2 a_{34}z + a_{44} = 0$ относится к категории 1. параметрических поверхностей

- 2. алгоритмических поверхностей
- 3. асимптотических поверхностей
- 4. алгебраических поверхностей
- 5. стохастических поверхностей

#### *Вопрос 2.7*

Выберите правильный ответ. Для моделирования распространения света в сцене с точечным источником белого света необходимы следующие параметры

- 1. цвет и расстояние до источника
- 2. яркость и координаты источника в пространстве
- 3. яркость, цвет и направление излучения
- 4. мощность источника и расстояние до него
- 5. яркость, цвет и координаты источника в пространстве

#### *Вопрос 2.8*

Выберите правильный ответ. Для моделирования распространения света в сцене с бесконечно удаленным источником белого света необходимы следующие параметры

- 1. цвет и расстояние до источника
- 2. яркость и координаты источника в пространстве
- 3. яркость и направление излучения
- 4. яркость и цвет источника
- 5. яркость, цвет и координаты источника в пространстве

#### *Вопрос 2.9*

В субтрактивной модели свет представляется состоящим из трех цветовых компонент:

- 1. красной, зеленой, синей
- 2. cyan, magenta, yellow
- 3. желтой, синей, красной
- 4. red, gray, blue
- 5. желтой, зеленой, голубой

#### *Вопрос 2.10*

Выберите правильный ответ. В аддитивной модели свет представляется состоящим из трех цветовых компонент:

- 1. красной, зеленой, синей
- 2. cyan, magenta, red
- 3. желтой, синей, красной
- 4. yellow, gray, blue
- 5. желтой, зеленой, голубой

#### *Вопрос 2.11*

Выберите правильный ответ. Нормальный вектор *N* к поверхности с уравнением  $F(x, y, z) = 0$  находится как

1. 
$$
N = [x(u, v) y(u, v) z(u, v)]
$$
  
\n2.  $N = a_{11} x^2 + a_{22} y^2 + 2 a_{12} x y + 2 a_{13} x + 2 a_{23} y + a_{33}$   
\n3.  $N = \left(\frac{\partial F}{\partial x}, \frac{\partial F}{\partial y}, \frac{\partial F}{\partial z}\right)$   
\n4.  $N = [x(t) y(t) z(t)]$ 

*Вопрос 2.12*

Выберите правильный ответ. Формула

$$
\begin{bmatrix} x' & y' & z' & 1 \end{bmatrix} = \begin{bmatrix} x & y & z & 1 \end{bmatrix} \times \begin{bmatrix} 1 & 0 & 0 & 0 \\ 0 & \cos\varphi & \sin\varphi & 0 \\ 0 & -\sin\varphi & \cos\varphi & 0 \\ 0 & 0 & 0 & 1 \end{bmatrix}
$$

описывает геометрическое преобразование в пространстве, называемое как

- 1. поворот вокруг оси OX
- 2. зеркальное отражение
- 3. плоско-параллельное перемещение
- 4. масштабирование
- 5. сжатие

*Вопрос 2.13* Формула

$$
\begin{bmatrix} x' & y' & z' & 1 \end{bmatrix} = \begin{bmatrix} x & y & z & 1 \end{bmatrix} \times \begin{bmatrix} m_x & 0 & 0 & 0 \\ 0 & m_y & 0 & 0 \\ 0 & 0 & m_z & 0 \\ 0 & 0 & 0 & 1 \end{bmatrix}
$$

описывает геометрическое преобразование в пространстве, называемое

- 1. поворот вокруг оси OZ
- 2. зеркальное отражение
- 3. масштабирование
- 4. плоско-параллельное перемещение
- 5. поворот вокруг оси OY

#### *Вопрос 2.14*

Выберите правильный ответ. Формула

$$
\begin{bmatrix} x' & y' & z' & 1 \end{bmatrix} = \begin{bmatrix} x & y & z & 1 \end{bmatrix} \times \begin{bmatrix} \cos \varphi & 0 & \sin \varphi & 0 \\ 0 & 1 & 0 & 0 \\ -\sin \varphi & 0 & \cos \varphi & 0 \\ 0 & 0 & 0 & 1 \end{bmatrix}
$$

описывает геометрическое преобразование в пространстве, называемое

- 1. поворот вокруг оси OX
- 2. поворот вокруг оси OY
- 3. плоско-параллельное перемещение
- 4. масштабирование
- 5. поворот вокруг оси OZ

#### *Вопрос 2.15*

Выберите правильный ответ. Формула

$$
\begin{bmatrix} x' & y' & z' & 1 \end{bmatrix} = \begin{bmatrix} x & y & z & 1 \end{bmatrix} \times \begin{bmatrix} 1 & 0 & 0 & 0 \\ 0 & 1 & 0 & 0 \\ 0 & 0 & 1 & 0 \\ s_x & s_y & s_z & 1 \end{bmatrix}
$$

описывает геометрическое преобразование в пространстве, называемое

 $\sim$   $\sim$ 

- 1. поворот вокруг оси OX
- 2. плоско-параллельное перемещение
- 3. масштабирование
- 4. поворот вокруг оси OY
- 5. зеркальное отражение

#### *Вопрос 2.16*

Выберите правильный ответ. Формула

$$
\begin{bmatrix} x' & y' & z' & 1 \end{bmatrix} = \begin{bmatrix} x & y & z & 1 \end{bmatrix} \times \begin{bmatrix} \cos \varphi & \sin \varphi & 0 & 0 \\ -\sin \varphi & \cos \varphi & 0 & 0 \\ 0 & 0 & 1 & 0 \\ 0 & 0 & 0 & 1 \end{bmatrix}
$$

описывает геометрическое преобразование в пространстве, называемое

- 1. поворот вокруг оси OX
- 2. плоско-параллельное перемещение
- 3. масштабирование
- 4. поворот вокруг оси OZ
- 5. зеркальное отражение

#### *Вопрос 2.17*

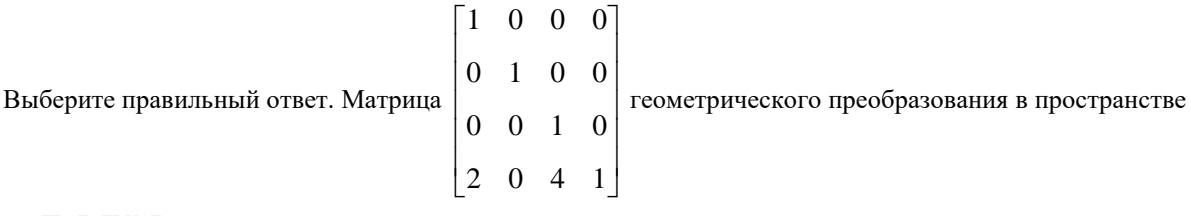

соответствует

- 1. плоско-параллельному перемещению по x на 2 и по y на 4
- 2. увеличению по x в 2 раза и по z в 4 раза
- 3. сокращению по x в 2 раза и по y в 4 раза
- 4. плоско-параллельному перемещению по x на 2 и по z на 4

*Вопрос 2.18*

Выберите правильный ответ. Матрица  $\overline{\phantom{a}}$  $\overline{\phantom{a}}$  $\overline{\phantom{a}}$  $\overline{\phantom{a}}$  $\overline{\phantom{a}}$  $\frac{1}{2}$  $\overline{0}$  $\mathsf{I}$  $\overline{ }$  $\overline{\phantom{a}}$  $\overline{ }$  $\overline{\phantom{a}}$ L  $\lceil 1 \rceil$  $\overline{a}$ 0 0 0 1 0  $-\sin \alpha \cos \alpha$  0 0  $\cos \alpha$   $\sin \alpha$  0  $0 \qquad 0$  $\alpha$  cos  $\alpha$  $\alpha$  sm  $\alpha$  0  $\alpha$  геометрического преобразования в

пространстве соответствует повороту вокруг оси

- 1. OX
- 2. OY

3. OZ

*Вопрос 2.19*

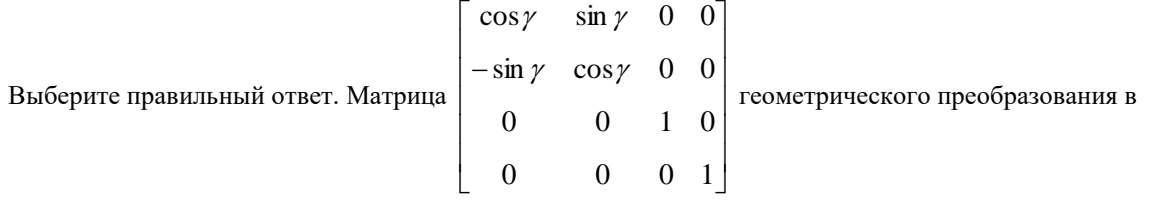

пространстве соответствует повороту вокруг оси

- 1. OX
- 2. OY
- 3. OZ

*Вопрос 2.20*

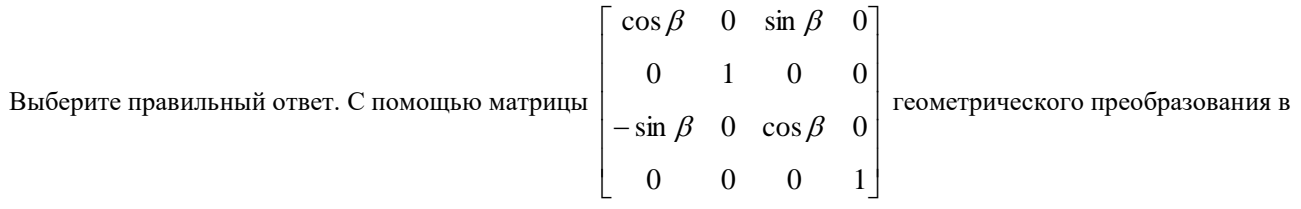

пространстве можно выполнить поворот вокруг оси

- 1. OX
- 2. OY
- 3. OZ

*Вопрос 2.21*

Выберите правильный ответ. В компьютерной графике используются такие виды проецирования как

- 1. параллельное
- 2. плоско-параллельное
- 3. центральное
- 4. перспективное
- 5. центрально-параллельное

*Вопрос 2.22*

Выберите правильный ответ. В однородных координатах перспективное преобразование с осью проецирования *OZ* представляется следующим образом:

$$
C' = C \times \begin{bmatrix} 1 & 0 & 0 & 0 \\ 0 & 1 & 0 & 0 \\ 0 & 0 & 1 & k \\ 0 & 0 & 0 & 1 \end{bmatrix} = [x \ y \ z \ 1 + kz].
$$

Выберите правильный ответ. Геометрически коэффициент *k* определяет положение точки *P<sup>c</sup>* на оси *OZ*, в которой в результате преобразования сходятся все линии, располагавшиеся параллельно оси *OZ*. Эта точка называется

- 1. центром проекции
- 2. началом координат
- 3. точкой схода
- 4. центром симметрии

#### *Вопрос 2.23*

Выберите правильный ответ. Условием потенциальной видимости треугольника в пространстве с вершинами (*x*1, *y*1), (*x*2, *y*2), (*x*3, *y*3) является

$$
\begin{vmatrix} x_1 & y_1 & 1 \ x_2 & y_2 & 1 \ x_3 & y_3 & 1 \ \end{vmatrix} < 0.
$$
  
\n
$$
\begin{vmatrix} y_1 & z_1 & 1 \ y_2 & z_2 & 1 \ y_3 & z_3 & 1 \ \end{vmatrix} < 0.
$$
  
\n
$$
\begin{vmatrix} x_1 & y_1 & z_1 \ x_2 & y_2 & z_2 \ x_3 & y_3 & z_3 \ \end{vmatrix} < 0.
$$

*Вопрос 2.24*

Выберите правильный ответ. Учитывая, что признаком потенциальной видимости элементов поверхности *F*(*x*,

 $y, z$ ) = 0 является условие  $\frac{U}{I}$  < 0  $\partial$  $\partial$ *z*  $\frac{F}{\Gamma}$  < 0, треугольник, лежащий в плоскости с уравнением

70*x* + 137*y* + 25,8*z* = 0 будет

1. Невидим

- 2. Потенциально видим
- 3. Потенциально невидим
- 4 Видим

*Вопрос 2.25*

Выберите правильный ответ. Учитывая, что признаком потенциальной видимости элементов поверхности *F*(*x*,

 $y, z$ ) = 0 является условие  $\frac{U}{I}$  < 0  $\partial$  $\partial$ *z*  $\frac{F}{\Gamma}$  < 0, треугольник, лежащий в плоскости с уравнением

 $-420x + 36y - 34z = 0$  будет ...

- 1. Невидим
- 2. Потенциально видим
- 3. Потенциально невидим
- 4. Видим

*Вопрос 2.26*

Выберите правильный ответ. Учитывая, что признаком потенциальной видимости элементов поверхности *F*(*x*,  $y, z$ ) = 0 является условие  $\frac{U}{2}$  < 0  $\partial$  $\partial$ *z*  $\frac{F}{\zeta}$  < 0, треугольник, лежащий в плоскости с уравнением  $-70x + 12z = 0$  будет ... 1. Невидим

- 2. Потенциально видим
- 3. Потенциально невидим
- 4. Видим

*Вопрос 2.27*

Выберите правильный ответ. Учитывая, что признаком потенциальной видимости элементов поверхности *F*(*x*,

 $y, z$ ) = 0 является условие  $\frac{U}{I}$  < 0  $\partial$  $\partial$ *z*  $\frac{F}{\Gamma}$  < 0, треугольник, лежащий в плоскости с уравнением

 $-0,5x - 0,8y - 0,1z = 0$  будет...

- 1. Невидим
- 2. Потенциально видим
- 3. Потенциально невидим
- 4. Видим

#### *Вопрос 2.28*

Выберите правильный ответ. Метод *Z*-буфера используется в трехмерной графике для

- 1. моделирования распространения света
- 2. удаления невидимых точек поверхностей
- 3. расчета координат z точек поверхностей
- 4. визуального сглаживания криволинейных поверхностей, аппроксимированных плоскими треугольниками

#### *Вопрос 2.29*

Выберите правильный ответ. Метод визуального сглаживания Гуро используется для

- 1. достижения непрерывного характера изменения цвета на криволинейных поверхностях, аппроксимированных плоскими треугольниками
	- 2. усреднения нормальных векторов в узловых точках криволинейных поверхностей
	- 3. приближенного расчета координат z точек поверхностей
	- 4. приближенного расчета нормальных векторов в точках поверхностей

#### *Вопрос 2.30*

Выберите правильный ответ. Метод визуального сглаживания Фонга используется для

1. достижения непрерывного характера изменения цвета на криволинейных поверхностях,

аппроксимированных плоскими треугольниками

- 2. усреднения нормальных векторов в узловых точках криволинейных поверхностей
- 3. приближенного расчета координат z точек поверхностей
- 4. расчета цвета в узловых точках криволинейных поверхностей

#### *Вопрос 2.31*

Выберите правильный ответ. Мировая система координат используется для

- 1. задания отдельных объектов сцены
- 2. виртуальной камеры
- 2. для представления всех объектов сцены в едином пространстве
- 4. задания центра мира

## **Раздел 3. Графическая библиотека OpenGL**

#### *Вопрос 3.1*

Выберите правильный ответ. В библиотеке OpenGL примитивами служат

- 1. геометрические объекты, текстуры, источники света
- 2. сплайны, поверхности вращения
- 3. многогранники, цилиндры, конусы
- 4. точки, линии, многоугольники

#### *Вопрос 3.2*

Выберите правильный ответ. В OpenGL командами вида glVertex\* задаются:

- 1. многоугольники, у которых вершины заданы в порядке против часовой стрелки
- 2. четырехугольники
- 3. вершины примитивов
- 4. ломаные линии
- 5. выпуклые многоугольники

#### *Вопрос 3.3*

Выберите правильный ответ. В OpenGL последовательностью команд

glBegin(GL\_TRIANGLE\_STRIP);

glVertex2d(0.1, 0.5); glVertex2d(0.4, 0.1); glVertex2d(0.5, 0.8); glVertex2d(0.6, 0.2); glVertex2d(0.7, 0.9); glVertex2d(0.9, 0.4);

glEnd(); задается:

- 1. два треугольника
- 2. ломаная линия
- 3. лента связанных треугольников
- 4. замкнутая ломаная линия
- 5. веер связанных треугольников

#### *Вопрос 3.4*

Выберите правильный ответ. В OpenGL команда glOrtho(l, r, b, t, n, f) задает:

- 1. область вывода изображения;
- 2. матрицу ортогонального проецирования;
- 3. ортогональные оси системы координат OXY;
- 4. буфер глубины;
- 5. границы области видимости в пространстве.

#### *Вопрос 3.5*

Выберите правильный ответ. В OpenGL команда glRotate(angle, x, y, z) задает:

1. формирует матрицу масштабирования с масштабные коэффициенты sx, sy, sz по соответствующим осям и умножает текущую матрицу на матрицу масштабирования;

- 2. формирует матрицу ортогонального проецирования;
- 3. формирует матрицу параллельного перемещения и на нее текущую матрицу преобразования;
- 4. формирует матрицу поворота на угол angle против часовой стрелки вокруг прямой, проходящей через начало координат и точку с координатами (x, y, z) и умножает текущую матрицу на матрицу вращения;
- 5. задает преобразование к области вывода.

## **Задания к лабораторным работам**

Проверка достижения индикаторов компетенций в части «Уметь» и «Владеть» выполняется по следующим заданиям к лабораторным работам и к курсовой работе.

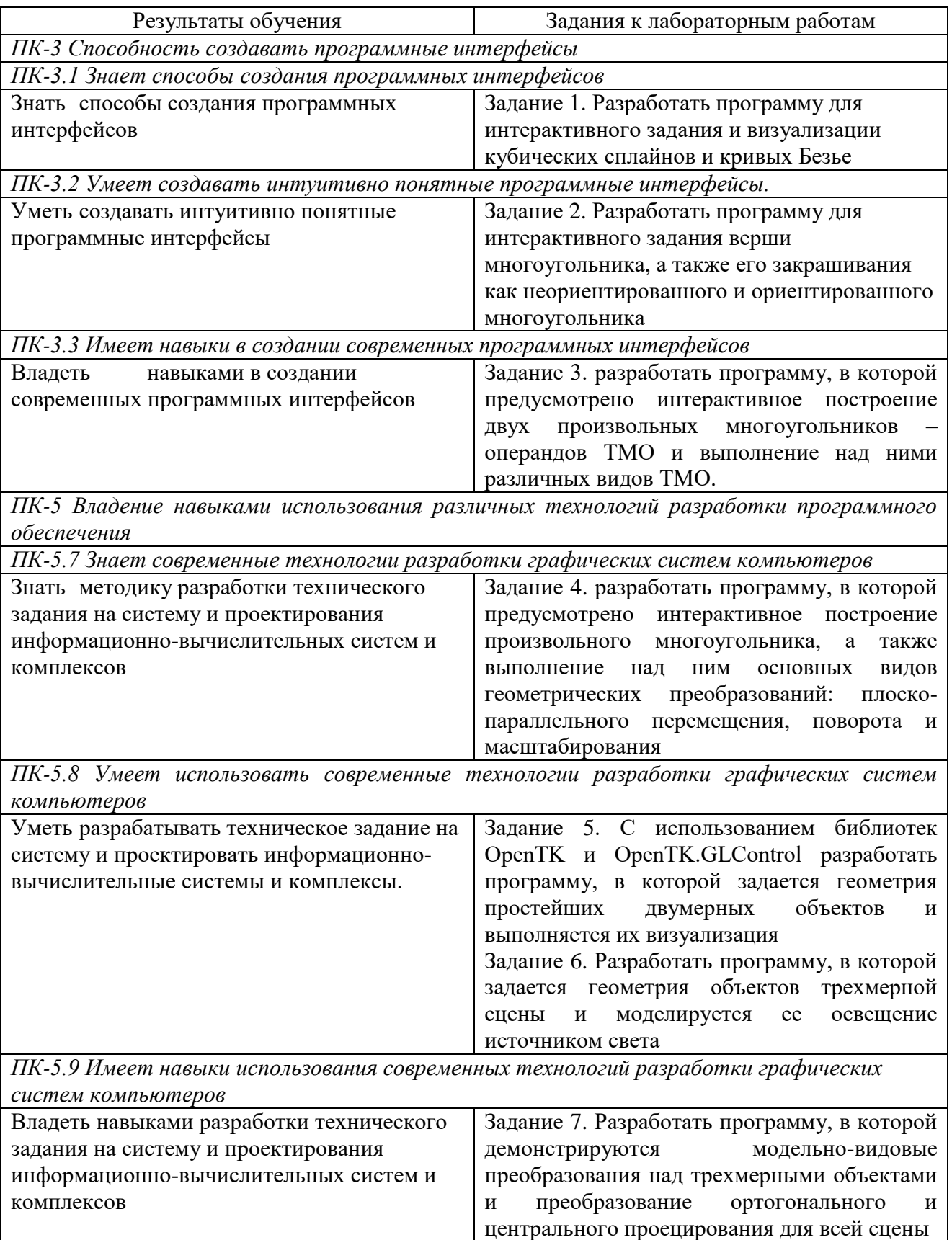

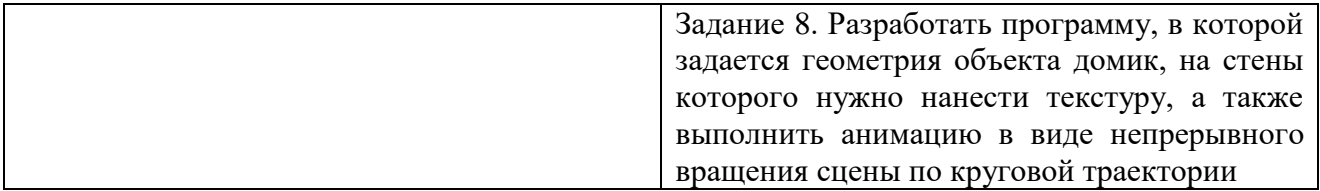

## **Задания на курсовые работы по дисциплине**

*Тематика курсовых работ.* Разработать программу объектноориентированного графического редактора, обеспечивающего выполнение следующих основных функций:

- выбор, размещение на экране и визуализация примитивов из заданного набора;
- синтез более сложных фигур с помощью теоретико-множественных операций (ТМО) как над примитивами, так и над ранее синтезированными фигурами;
- выделение любого объекта, выведенного на экран, и выполнение над ним любой последовательности геометрических преобразований из заданного набора в интерактивном режиме;
- выделение любого объекта на экране и его удаление.

Комплекты заданий на курсовое проектирование приведены в методических указаниях (Графические системы компьютеров: Методические указания к лабораторным работам и курсовому проектированию / Самар. гос. техн. ун-т; Сост. А.И. Пугачев, Самара, 2013.).

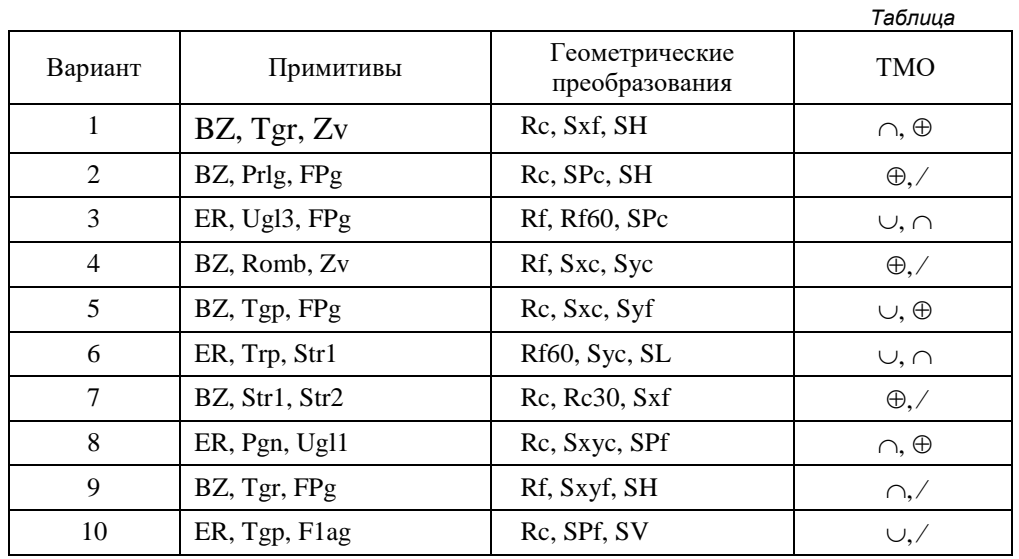

Пример вариантов индивидуальных заданий приведен в таблице.

### **Формы промежуточной аттестации**

Промежуточная аттестация проходит в форме курсовой работы и экзамена.

### **Вопросы для экзамена**

- 1. Растровые изображения
- 2. Графические устройства ввода-вывода
- 3. Видеоадаптеры
- 4. Двумерные примитивы
- 5. Визуализация отрезков прямых
- 6. Кубические сплайны
- 7. Кривые Безье
- 8. Закрашивание ограниченных областей плоскости
- 9. Алгоритм закрашивания ориентированных многоугольников
- 10. Теоретико-множественные операции над двумерными областями
- 11. Алгоритм построчного выполнения теоретико-множественных операций
- 12. Двумерные геометрические преобразования
- 13. Совмещение преобразований, преобразование относительно заданного центра
- 14. Непрерывные геометрические преобразования (анимация)
- 15. Линейные преобразования фрагментов изображения
- 16. Трехмерные примитивы
- 17. Многогранники и сложные объекты
- 18. Свет и цвет
- 19. Зеркальное отражение света
- 20. Трехмерные геометрические преобразования
- 21. Проецирование трехмерных объектов
- 22. Ориентация и потенциальная видимость поверхностей
- 23. Удаление невидимых точек поверхностей
- 24. Метод визуального сглаживания Гуро
- 25. Метод визуального сглаживания Фонга
- 26. Назначение и основные характеристики библиотеки OpenGL
- 27. Инициализация OpenGL
- 28. Визуализация и трансформация полигональных поверхностей средствами OpenGL

### **Примерная структура билета**

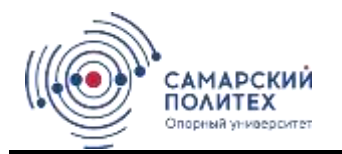

**МИНОБРНАУКИ РОССИИ Федеральное государственное бюджетное образовательное учреждение высшего образования «САМАРСКИЙ ГОСУДАРСТВЕННЫЙ ТЕХНИЧЕСКИЙ УНИВЕРСИТЕТ»**

## Кафедра «Наименование кафедры» **ЭКЗАМЕНАЦИОННЫЙ БИЛЕТ № 1**

по дисциплине «Графические системы компьютеров»

1. Кубические сплайны

2. Метод визуального сглаживания Гуро

Для направления 09.03.04 Программная инженерия, профиль «Программная инженерия». Семестр 5

Составитель:

\_\_\_\_\_\_\_\_\_\_\_\_\_\_\_ Пугачев А.И.

Заведующий кафедрой

«01» сентября 2019 года

«01» сентября 2019 года

\_\_\_\_\_\_\_\_\_\_\_\_\_\_\_\_\_\_ Иващенко А.В.

#### **Методические материалы, определяющие процедуры оценивания знаний, умений, навыков и (или) опыта деятельности, характеризующие процесс формирования компетенций**

Учебная дисциплина формирует компетенции в соответствии с рабочей программой. Процедура оценивания представлена в табл. 1 и реализуется поэтапно:

**1-й этап процедуры оценивания:** оценивание уровня достижения каждого из запланированных результатов обучения – дескрипторов (знаний, умений, владений) в соответствии со шкалами и критериями, установленными картами компетенций ОПОП (Приложение 1 ОПОП). Экспертной оценке преподавателя подлежит сформированность отдельных дескрипторов, для оценивания которых предназначена данная оценочная процедура текущего контроля и промежуточной аттестации согласно матрице соответствия оценочных средств результатам обучения.

**2-й этап процедуры оценивания:** интегральная оценка достижения обучающимся запланированных результатов обучения по итогам отдельных видов текущего контроля и промежуточнойаттестации.

Таблица 1

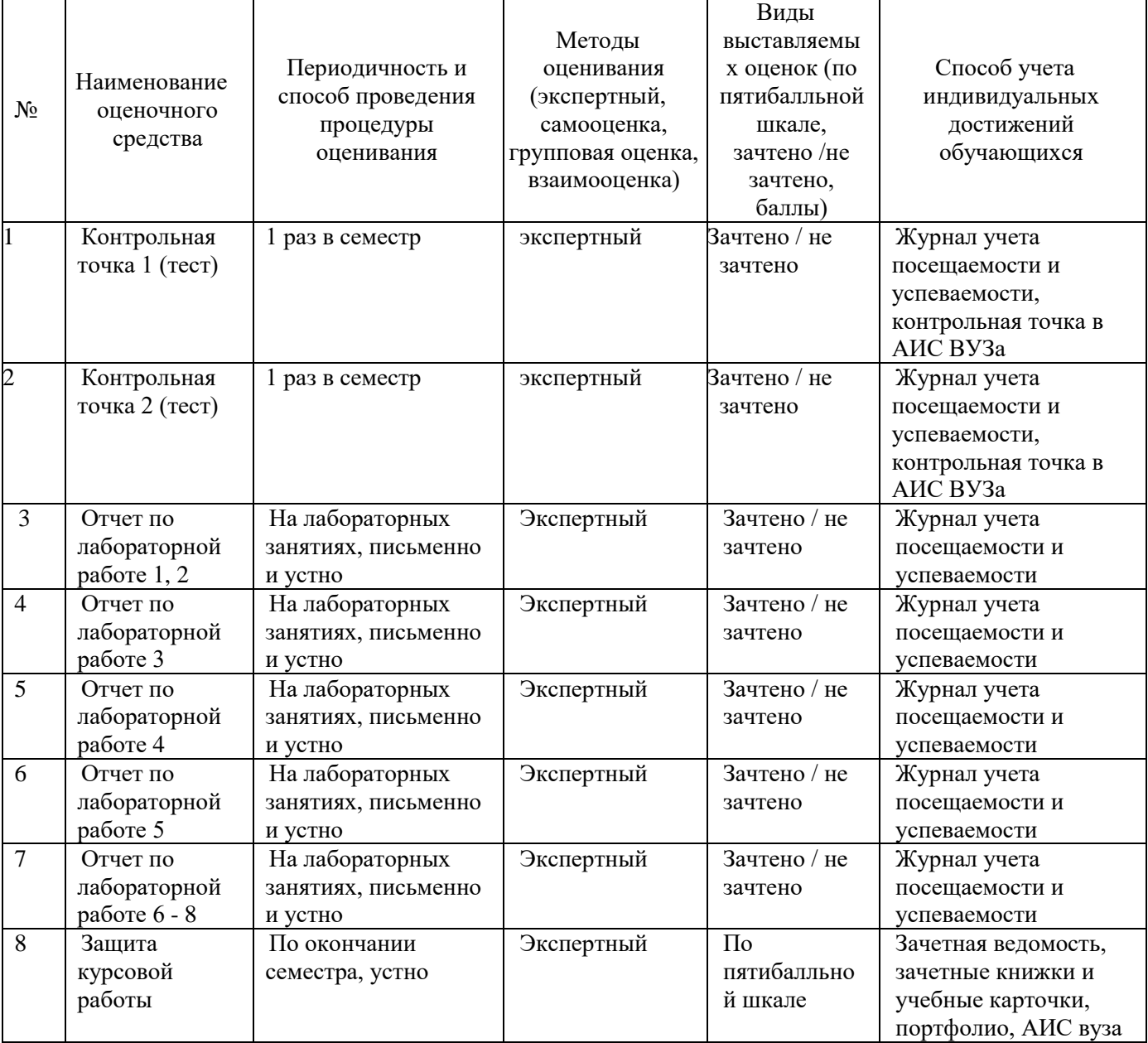

#### **Характеристика процедур текущего и итогового контроля по дисциплине:**

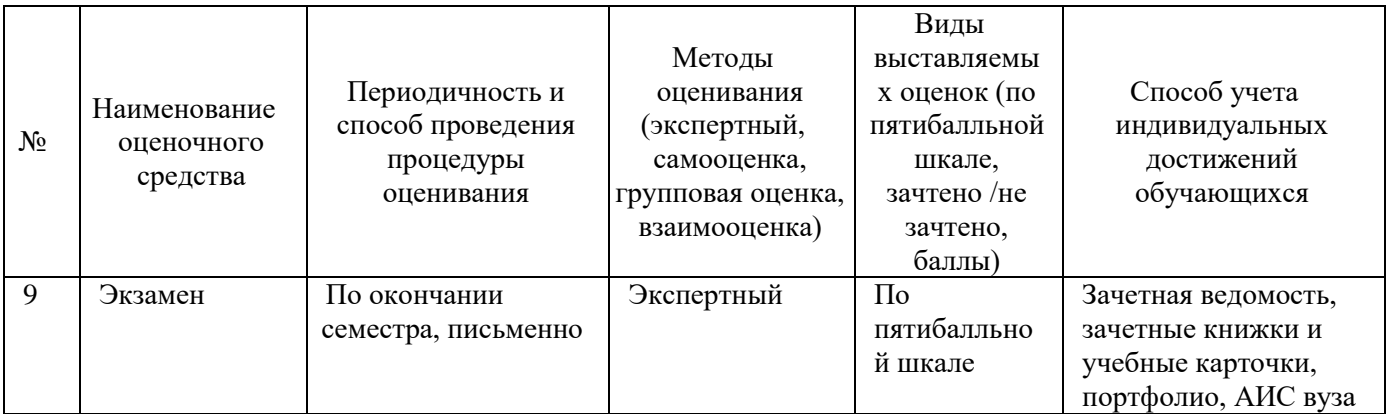

#### Шкала и процедура оценивания сформированности компетенций

На этапе промежуточной аттестации используется система оценки успеваемости обучающихся, которая позволяет преподавателю оценить уровень освоения материала обучающимися. Критерии оценивания сформированности планируемых результатов обучения (дескрипторов) представлены в карте компетенции ОПОП.

Форма оценки знаний: оценка - 5 «отлично»; 4 «хорошо»; 3 «удовлетворительно»; 2 «неудовлетворительно». Лабораторные работы, практические занятия, практика оцениваются: «зачет», «незачет». Возможно использование балльно-рейтинговой оценки.

#### Шкала опенивания:

«Зачет» - выставляется, если сформированность заявленных дескрипторов компетенций на 50 % и ниже «удовлетворительно»  $6$ опее опенивается не при условии отсутствия критерия «неудовлетворительно». Выставляется, когда обучающийся показывает хорошие знания изученного учебного материала; самостоятельно, логично и последовательно излагает и интерпретирует материалы учебного курса; полностью раскрывает смысл предлагаемого вопроса; владеет основными терминами и понятиями изученного курса; показывает умение переложить теоретические знания на предполагаемый практический опыт.

«Отлично» – выставляется, если сформированность заявленных лескрипторов компетенций на 80 % и более (в соответствии с картами компетенций ОПОП) оценивается критериями «хорошо» и «отлично», при условии отсутствия оценки «неудовлетворительно»: студент показал прочные знания основных положений фактического материала, умение самостоятельно решать конкретные практические задачи повышенной сложности, свободно использовать справочную литературу, делать обоснованные выводы из результатов анализа конкретных ситуаций;

«Хорошо» – выставляется, если сформированность заявленных дескрипторов компетенций на 50% и более (в соответствии с картами компетенций ОПОП) опенивается критериями «хорошо» и отсутствия оценки «неудовлетворительно», «отлично». при условии допускается оценка «удовлетворительно»: обучающийся показал прочные знания основных положений фактического материала, умение самостоятельно решать конкретные практические задачи, предусмотренные рабочей программой, ориентироваться в рекомендованной справочной литературе, умеет правильно оценить полученные результаты анализа конкретных ситуаций;

«Удовлетворительно» - выставляется, если сформированность заявленных дескрипторов компетенций 50 % и более (в соответствии с картами компетенций ОПОП) оценивается критериями «удовлетворительно», «хорошо» и «отлично»: обучающийся показал знание основных положений фактического материала, умение получить с помощью преподавателя правильное решение конкретной практической задачи из числа предусмотренных рабочей программой, знакомство с рекомендованной справочной литературой;

«Неуловлетворительно», «Незачет» - выставляется, если сформированность заявленных лескрипторов компетенций менее чем 50 % (в соответствии с картами компетенций ОПОП) оценивается критериями «удовлетворительно», «хорошо» и «отлично»: при ответе обучающегося выявились существенные пробелы в знаниях основных положений фактического материала, неумение с помощью преподавателя получить правильное решение конкретной практической задачи из числа предусмотренных рабочей программой учебной дисциплины.